# **Wavefront propagation in OCELOT to simulate FEL source and image**

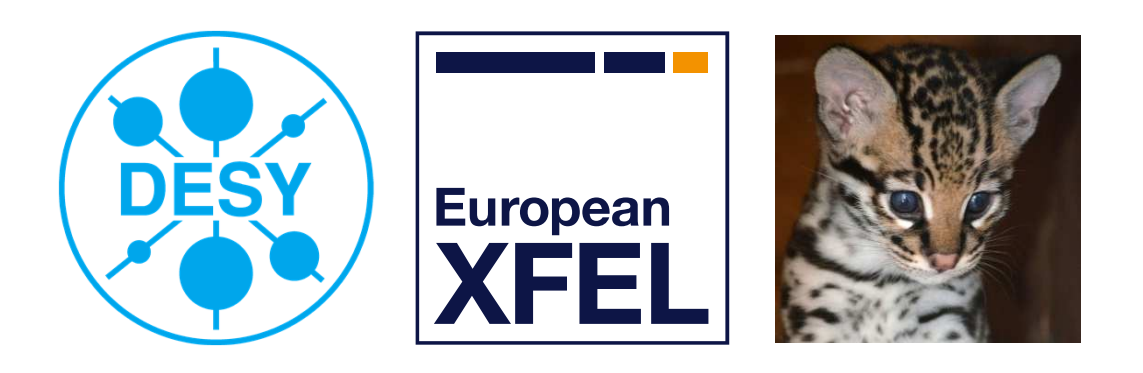

*Svitozar Serkez, FPH, European XFEL*

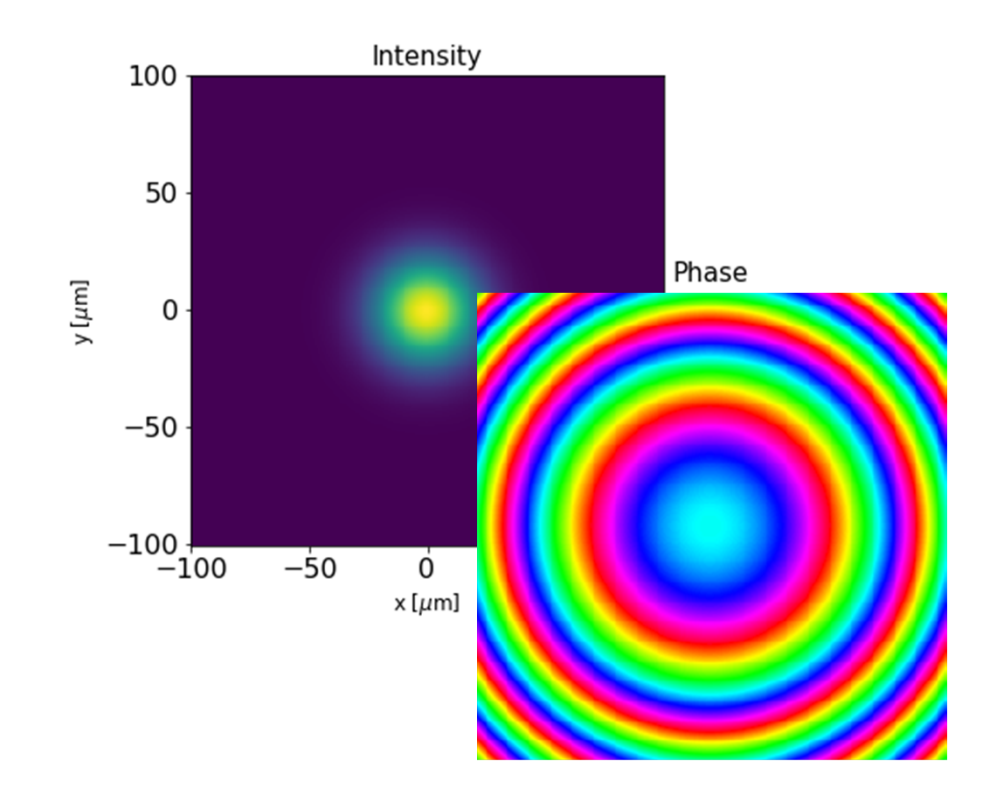

Wavefront propagation in OCELOT, *Beam dynamics seminar*, DESY, 16.02.2021 Svitozar Serkez et al, EuXFEL, SPF

#### **The problem**

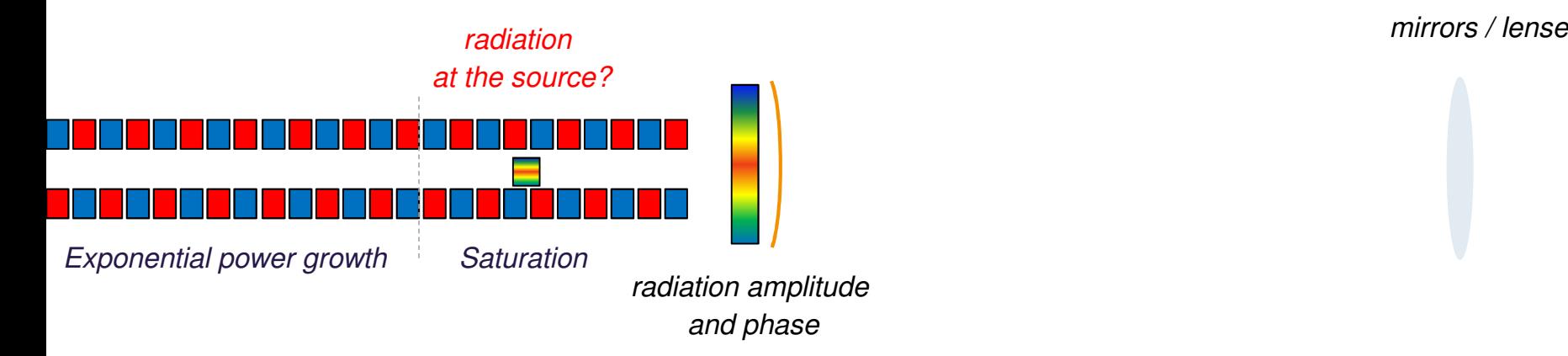

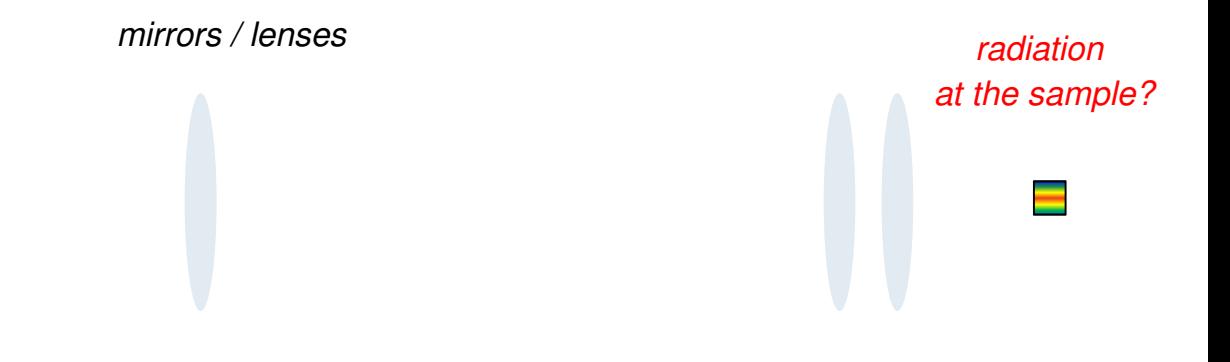

Let's say we have already simulated radiation distribution of (SASE) FEL radiation, and

We want to characterize this radiation

We want to know radiation properties

- at the source
- at the sample

**European XFEL** 

#### **(some of) Ocelot architecture**

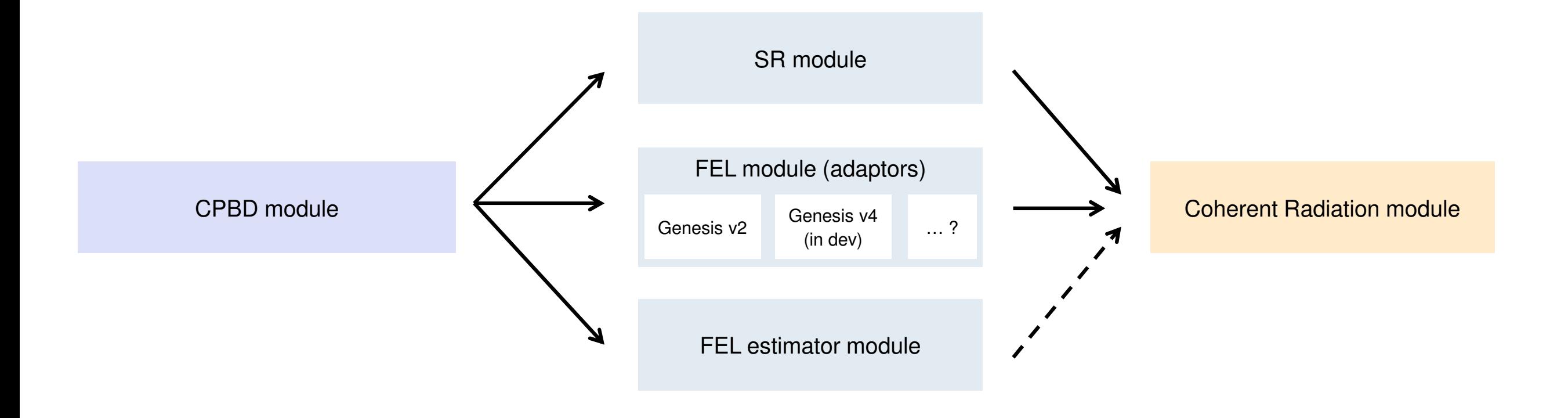

Wavefront propagation in OCELOT, *Beam dynamics seminar*, DESY, 16.02.2021 Svitozar Serkez et al, EuXFEL, SPF

 $\overline{a}$  and  $\overline{a}$  and  $\overline{a}$  and

#### **(some of) Ocelot architecture**

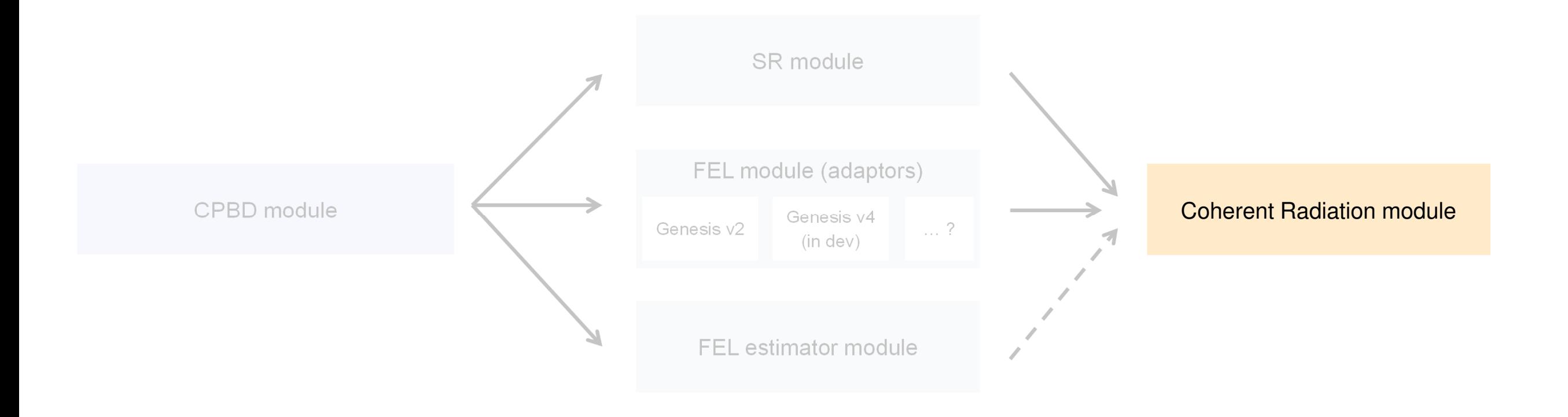

#### **Coherent radiation field class**

#### $dfI = \text{RadiationField}()$

The RadiationField object has a 3D data cube in dfl.fld attribute (numpy array) of complex numbers in SVEA approximation (like in Genesis v2 dfl output)

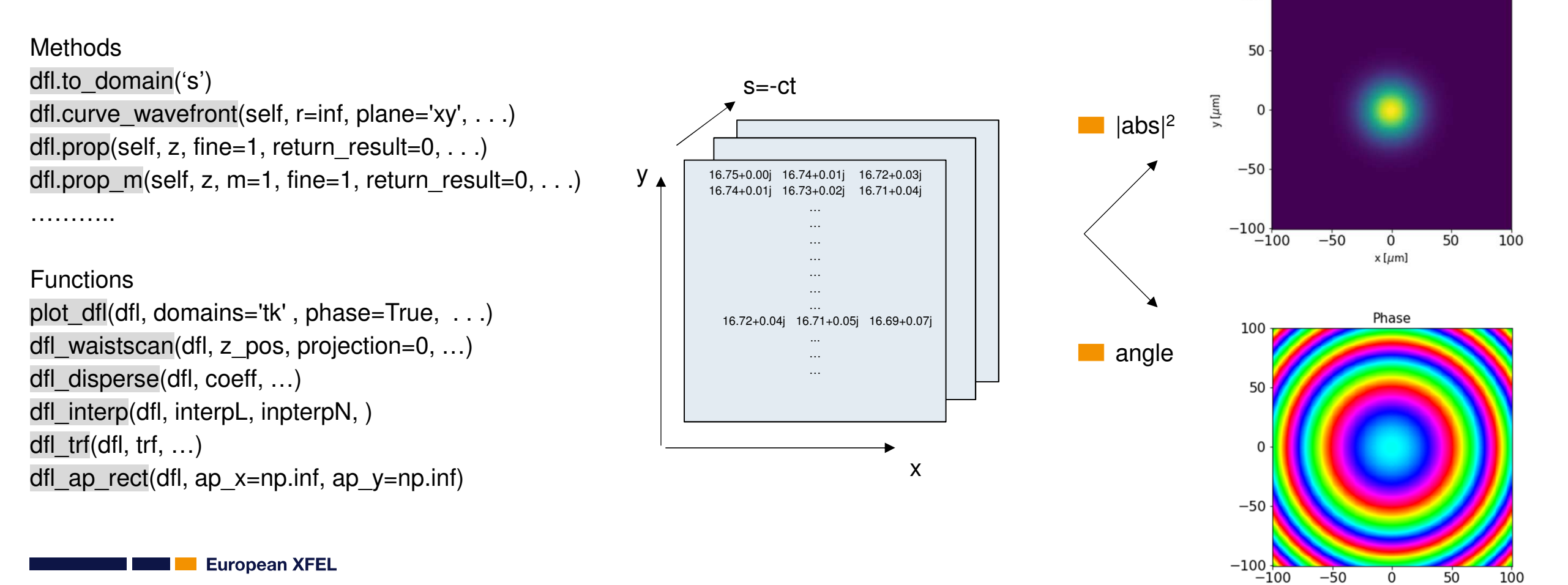

Intensity

100

#### **Coherent radiation field class**

#### dfl = RadiationField() can be imported or generated

#### **Importing from Genesis v2**

out = read\_out\_file("filepath.out")  $dfl = read$  dfl file out(out, "filepath.dfl")

#### **Importing from Genesis v4**

 $df = read \ dfI4("filepath.fId.h5")$ 

#### **Modelling with Gaussian beam**

E pohoton = 8000 #central photon energy  $[eV]$ kwargs={'xlamds':(h\_eV\_s \* speed\_of\_light / E\_pohoton), #[m] - central wavelength'shape':(301,301,10),  $\#(x,y,z)$  shape of field matrix (reversed) to dfl.fld 'dgrid':(500e-6,500e-6,1e-6), #(x,y,z) [m] - size of field matrix 'power\_rms':(3e-6,10e-6,0.1e-6),#(x,y,z) [m] - rms size of the radiation distribution (gaussian)'power\_center':(0,0,None),  $\#(x,y,z)$  [m] - position of the radiation distribution 'power\_angle':(0,0), #(x,y) [rad] - angle of further radiation propagation'power\_waistpos':(-5,-15), #(Z\_x,Z\_y) [m] downstrean location of the waist of the beam 'wavelength':None, #central frequency of the radiation, if different from xlamds'zsep':None, #distance between slices in z as zsep\*xlamds 'freq\_chirp':0, #dw/dt=[1/fs\*\*2] - requency chirp of the beam around power\_center[2] 'en pulse':None, #total energy or max power of the pulse, use only one 'power':1e6,}

 $dfl =$  generate gaussian  $dfl(**kwarqs)$ ;

Wavefront propagation in OCELOT, *Beam dynamics seminar*, DESY, 16.02.2021 Svitozar Serkez et al, EuXFEL, SPF

Fig.  $\overline{7}$ 

# **Characterizing the radiation**

**European XFEL**  $\mathcal{L}^{\text{max}}_{\text{max}}$ 

**Contract** 

# **Plotting routine**

**plot\_dfl(dfl,** z\_lim=[], xy\_lim=[], figsize=4, cmap=def\_cmap, legend=True, phase=False, fig\_name=None, auto\_zoom=False, column\_3d=True, savefig=False, showfig=True, return\_proj=False, line\_off\_xy=True, slice\_xy=False, log\_scale=0, cmap\_cutoff=0, vartype\_dfl=None**)**

domains=**'st'**, ('**s**pace' or '**k-**inverse space' + '**t**ime' or '**f**requency')

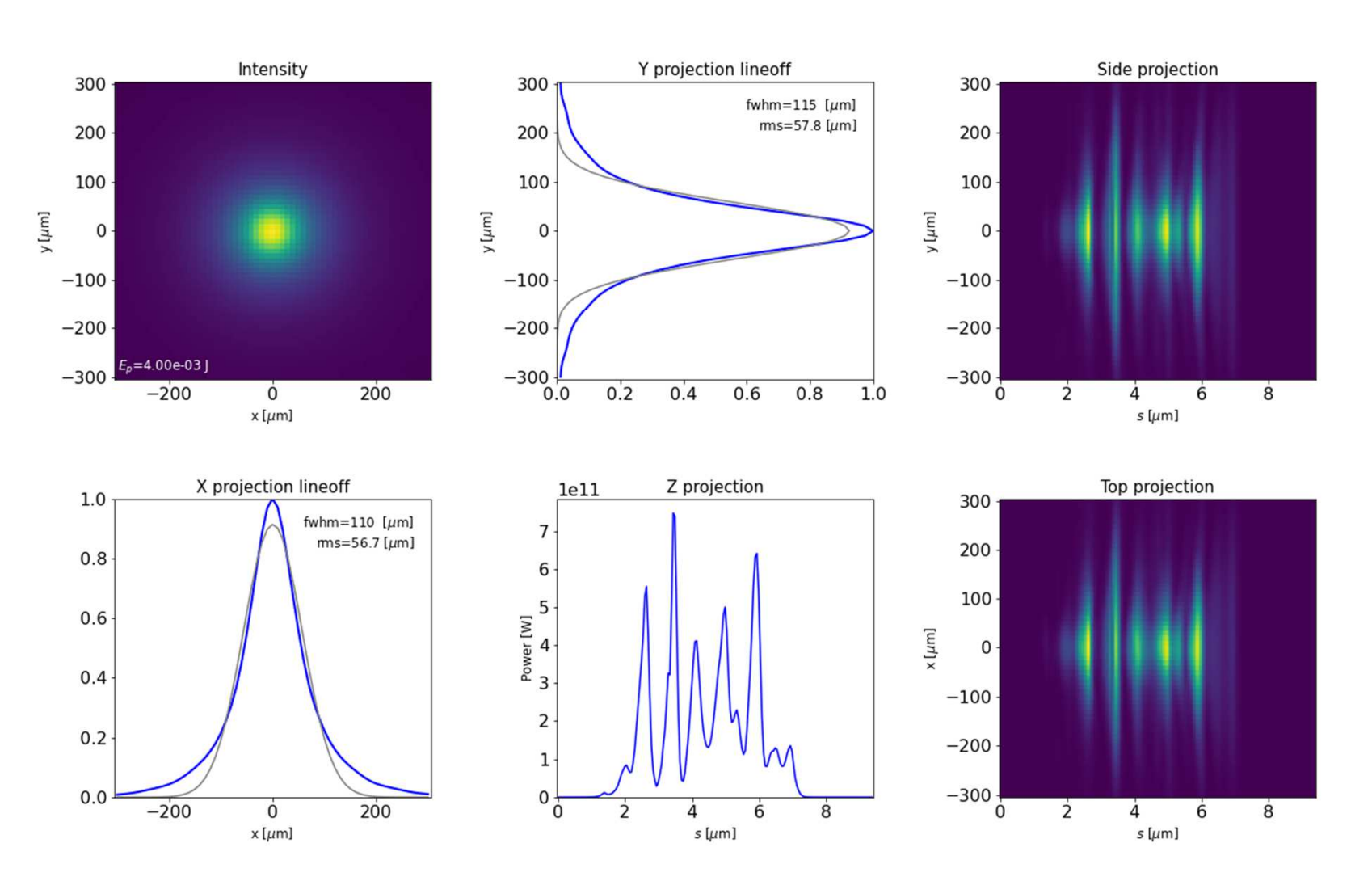

# **Plotting routine**

#### **plot\_dfl(dfl,** z\_lim=[], xy\_lim=[], figsize=4, cmap=def\_cmap, legend=True, phase=False, fig\_name=None, auto zoom=False, column 3d=True, savefig=False, showfig=True, return\_proj=False, line\_off\_xy=True, slice\_xy=False, log\_scale=0, cmap\_cutoff=0, vartype\_dfl=None**)**

domains=**'st'**, ('**s**pace' or '**k-**inverse space' + '**t**ime' or '**f**requency')

Inverse-space domain (angular distribution) is what we see on FEL imagers

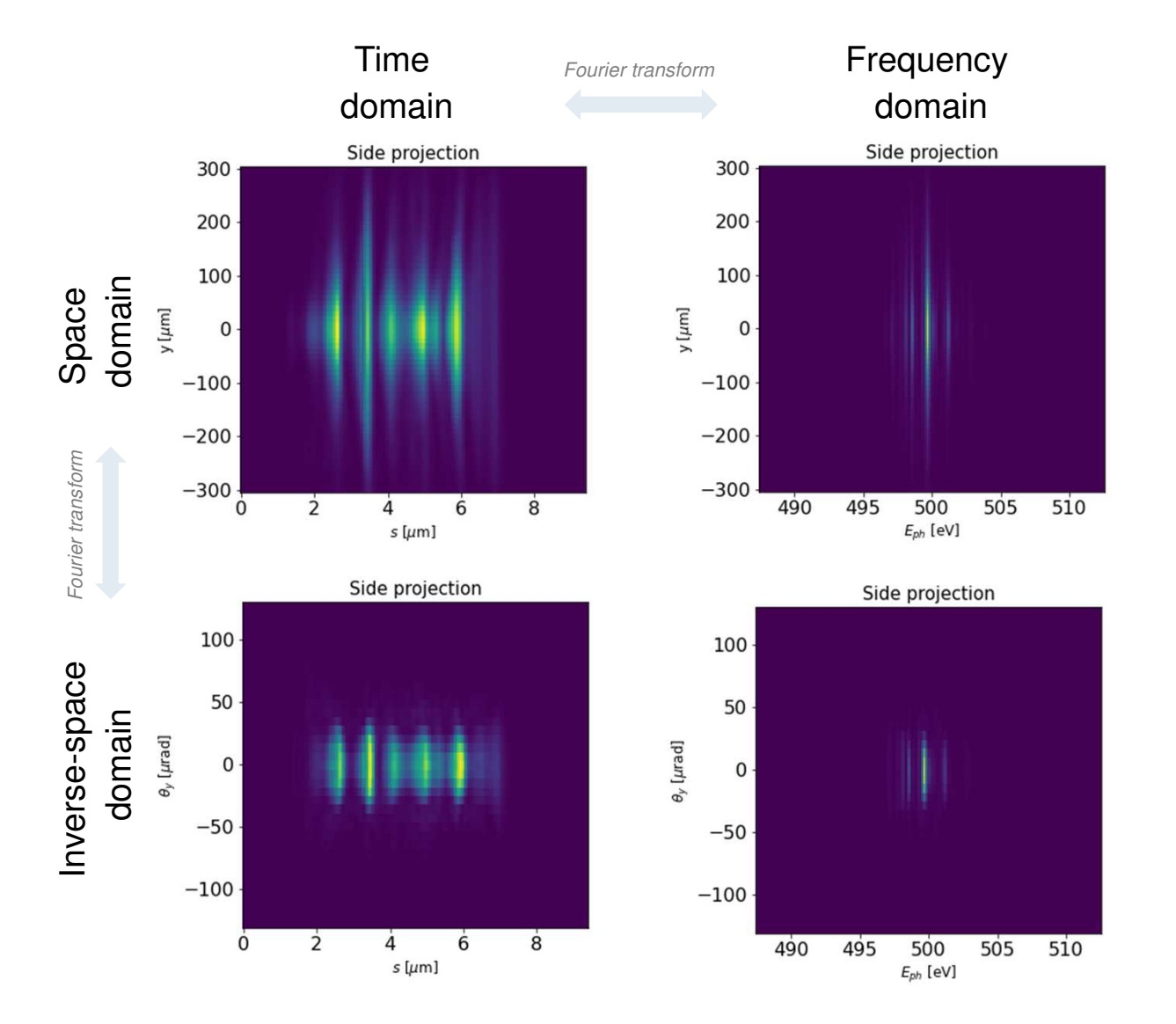

# **Wigner distribution (time-frequency representation to study chirps)**

#### wig = **WignerDistribution()**

wig = **wigner\_dfl**(dfl, …)

- **plot\_wigner**(wig, …)
- wig = **wigner\_smear**(wig, sigma\_s=0.05e-6)

#### Check out the Appendices of

 S. Serkez, O. Gorobtsov, D. E. Rivas, M. Meyer, B. Sobko, N. Gerasimova, N. Kujala, and G. Geloni, *Wigner Distribution of Self-Amplified Spontaneous Emission Free-Electron Laser Pulses and Extracting Its Autocorrelation*, J Synchrotron Rad **28**, 1 (2021)

Chirped pulses can be compressed. Group delay dispersion can be simulated by dfl <sup>=</sup>**dfl\_disperse**(dfl, coeff=(0, 0, 0.1, …))

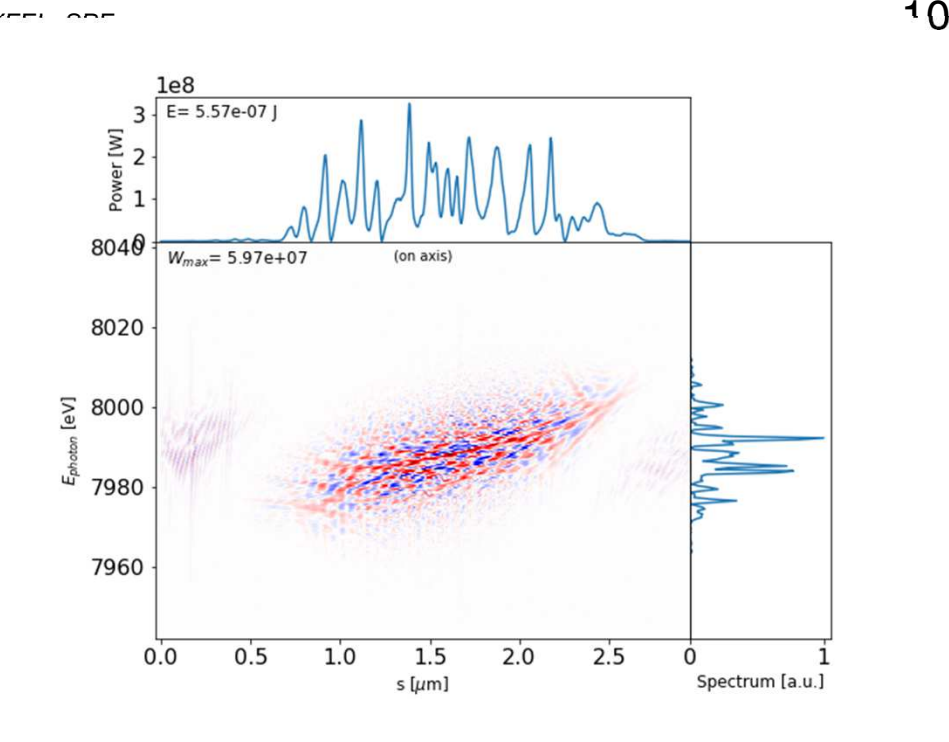

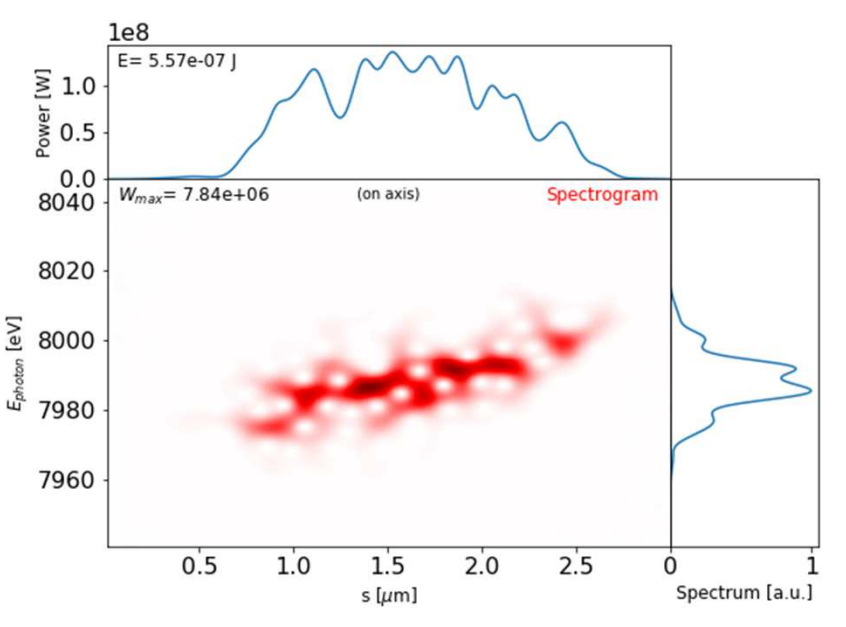

#### **Coherence calculation**

 $J(r_1, r_2) \equiv \langle E^*(r_1, t) E(r_2, t) \rangle$ Mutual intensity function $\zeta_{\rm s}=$  $=\frac{\int |J(r_1,r_2)|^2 dr_1 dr_2}{(J (r) dr)^2}$ 

Degree of spatial coherence

Is calculated with

zeta = **dfl.coh()**

consider first downsampling the field with **dfl** interp(dfl, interpN= $(0.3, 0.3)$ , interpL= $(1, 1), ...$ )

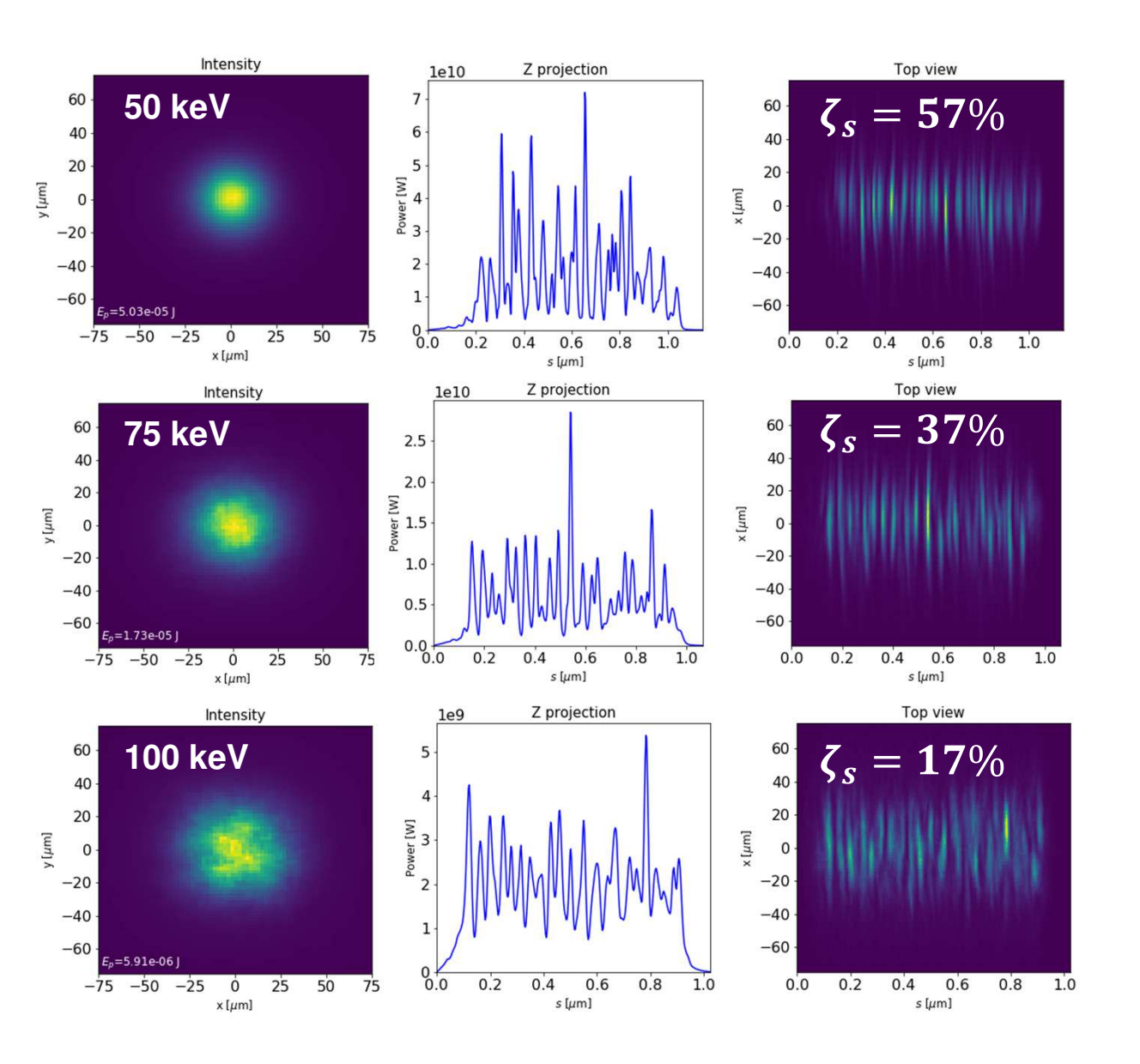

Wavefront propagation in OCELOT, *Beam dynamics seminar*, DESY, 16.02.2021 Svitozar Serkez et al, EuXFEL, SPF

### **Propagating and finding the waist**

and the

#### **Free Space Field Propagation (Angular-Spectrum Propagation)**

**dfl.prop(z, … )** methodz - propagation distance

$$
H(k_x, k_y, z) = \exp\left[ik_0 z \sqrt{1 - \frac{k_x^2}{k_0} - \frac{k_y^2}{k_0}}\right]
$$
 - propagator for the free space  

$$
E(x, y, z) = \mathfrak{I}^{-1}\left\{\mathfrak{I}(E(x, y, 0) H(f_x, f_y, z)\right\}
$$
 - field at the distance z

**dfl.prop\_m(z, m=1, … )** method with scaling parameter  $m$  - the output mesh size in terms of input mesh size ( $m = L_$ out/L\_inp)

*See Schmidt, Jason Daniel. "Numerical simulation of optical wave propagation with examples in MATLAB" Bellingham, Washington, USA: SPIE, 2010*

**European XFEL** 

#### **Propagation: intuitive understanding**

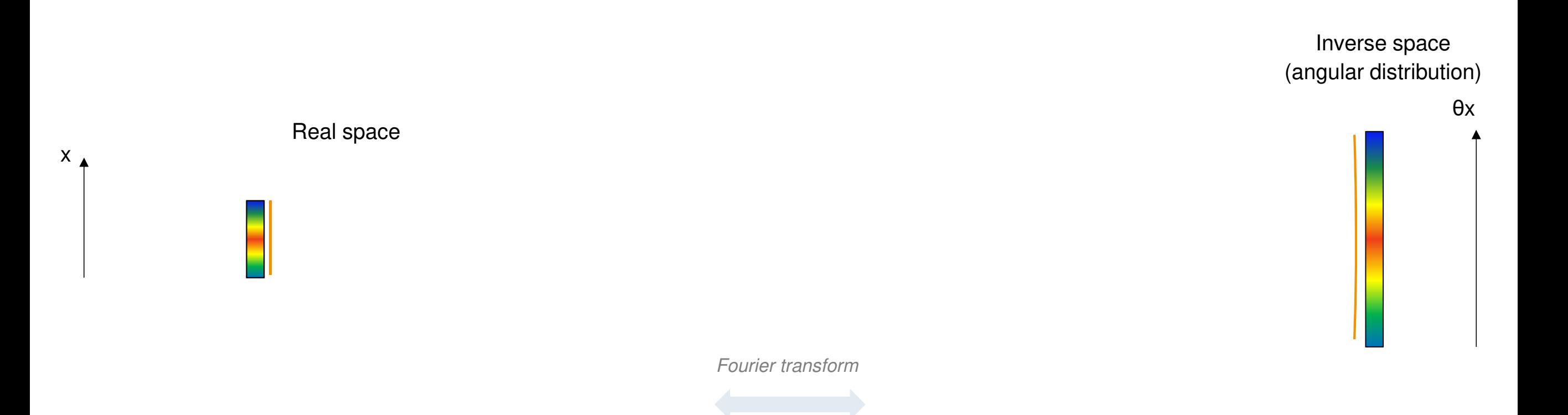

 $\overline{P}$ 

#### **Propagation: intuitive understanding**

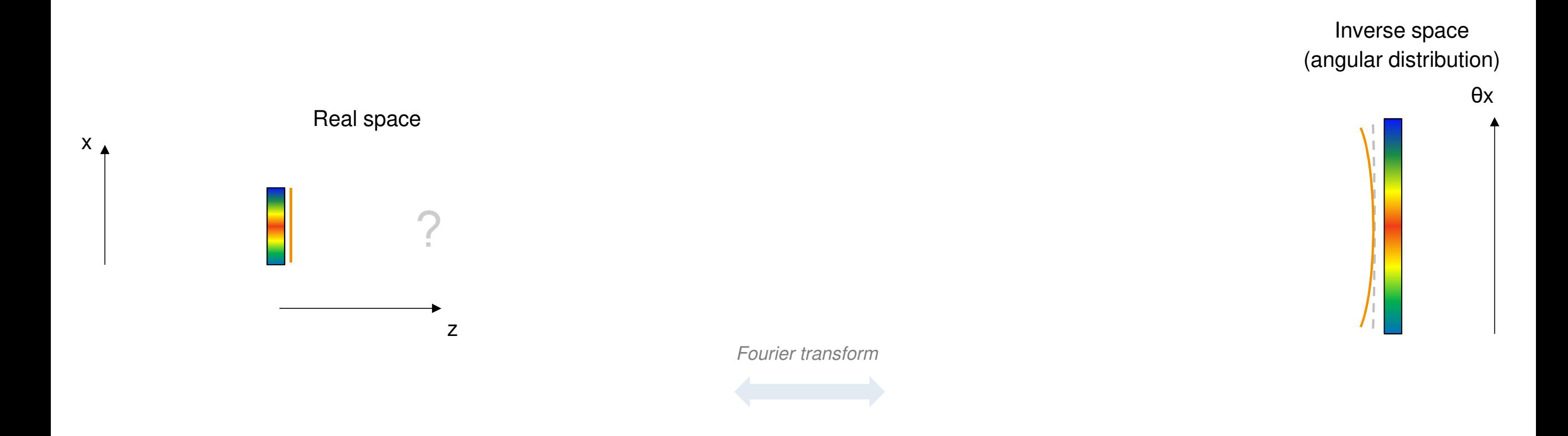

#### **Propagation: intuitive understanding**

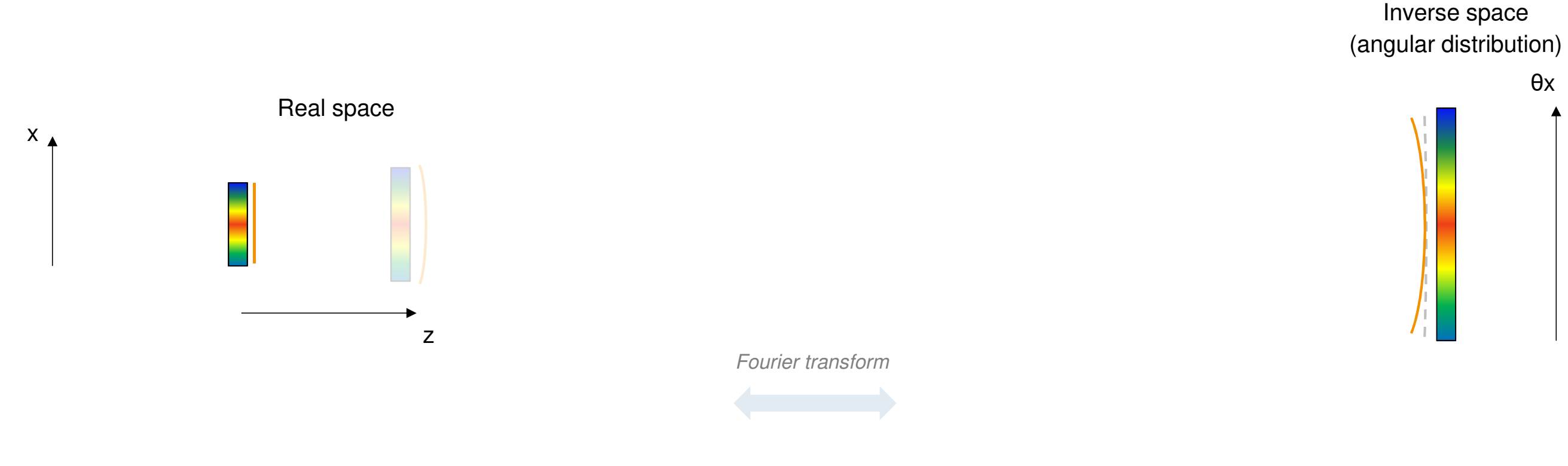

 $E(x, y, z) = \mathfrak{I}^{-1}\big\{\mathfrak{I}(E(x, y, 0) H(f_x, f_y, z)\big\}\big\}$ 

#### **Propagation: intuitive understanding (Gaussian beam example)**

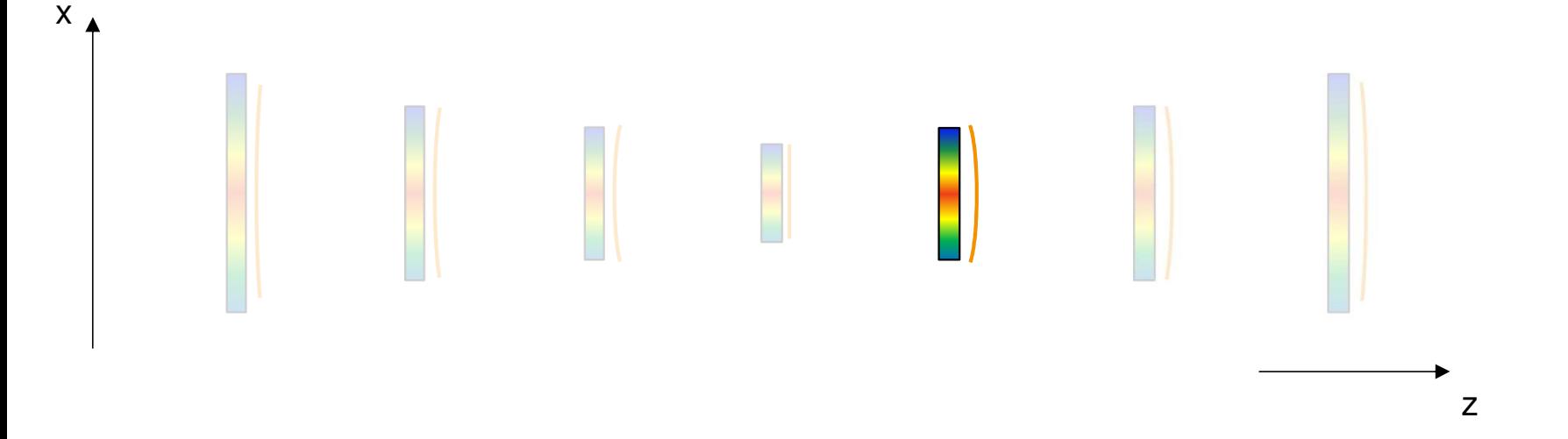

Fig.  $\overline{17}$ 

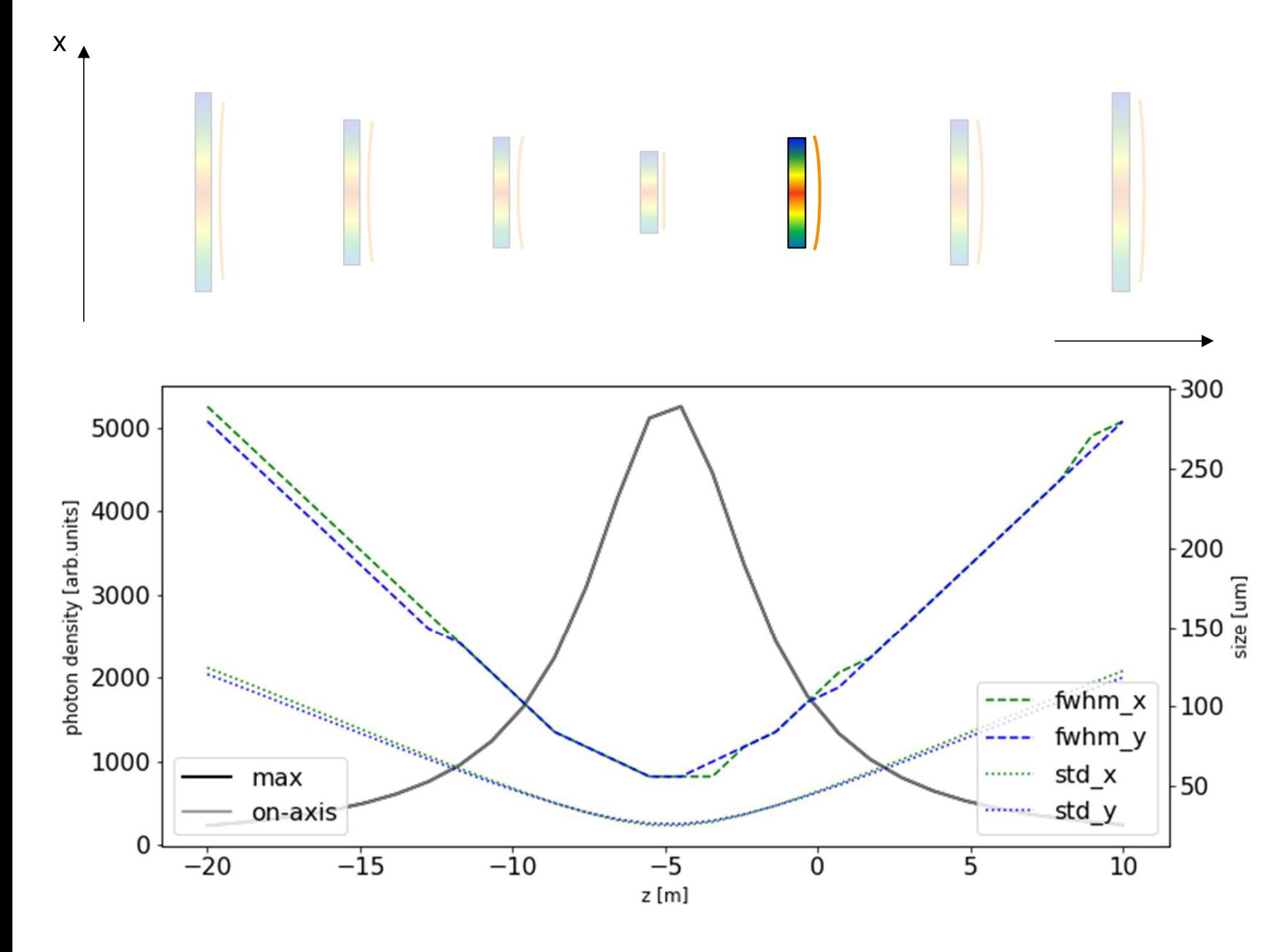

z\_pos=np.linspace(-20,10,30)

w\_scan <sup>=</sup>**dfl\_waistscan**(dfl, z\_pos)

**plot\_dfl\_waistscan**(w\_scan)

#### **Propagation exponential growth (SASE3, 500eV)**

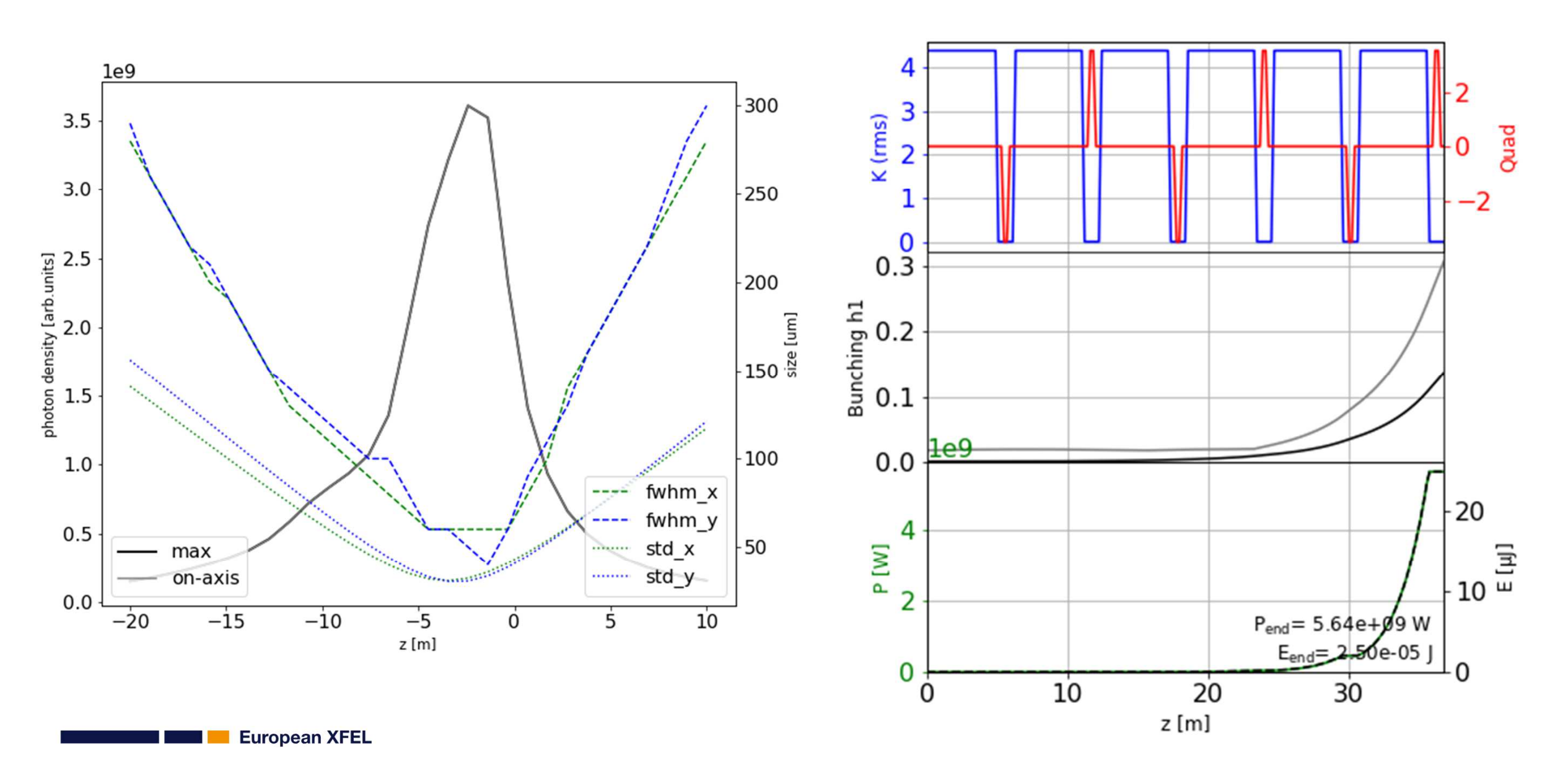

#### **Propagation: saturation + tapering (SASE3, 500eV)**

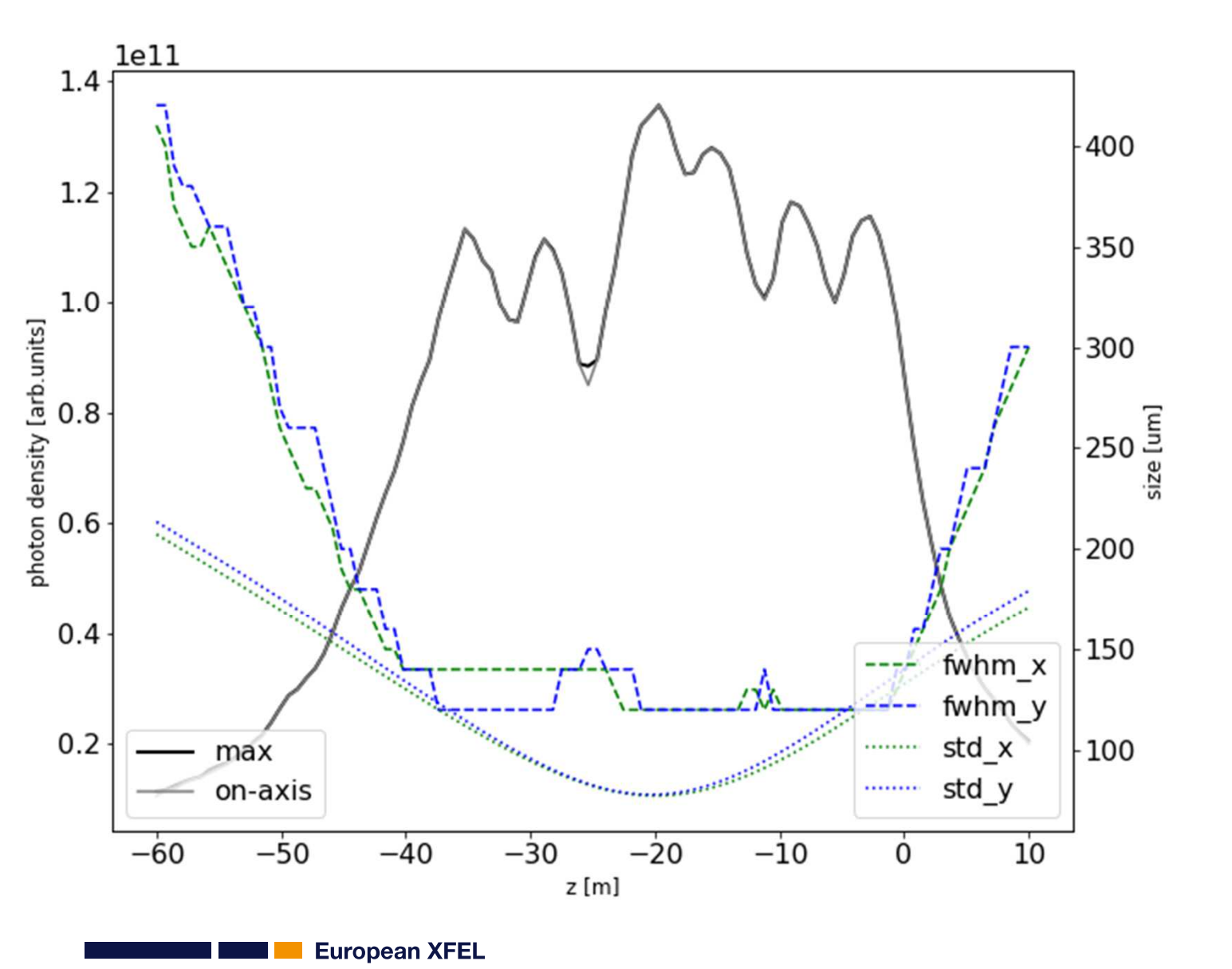

#### **Propagation: saturation + tapering (SASE3, 500eV)**

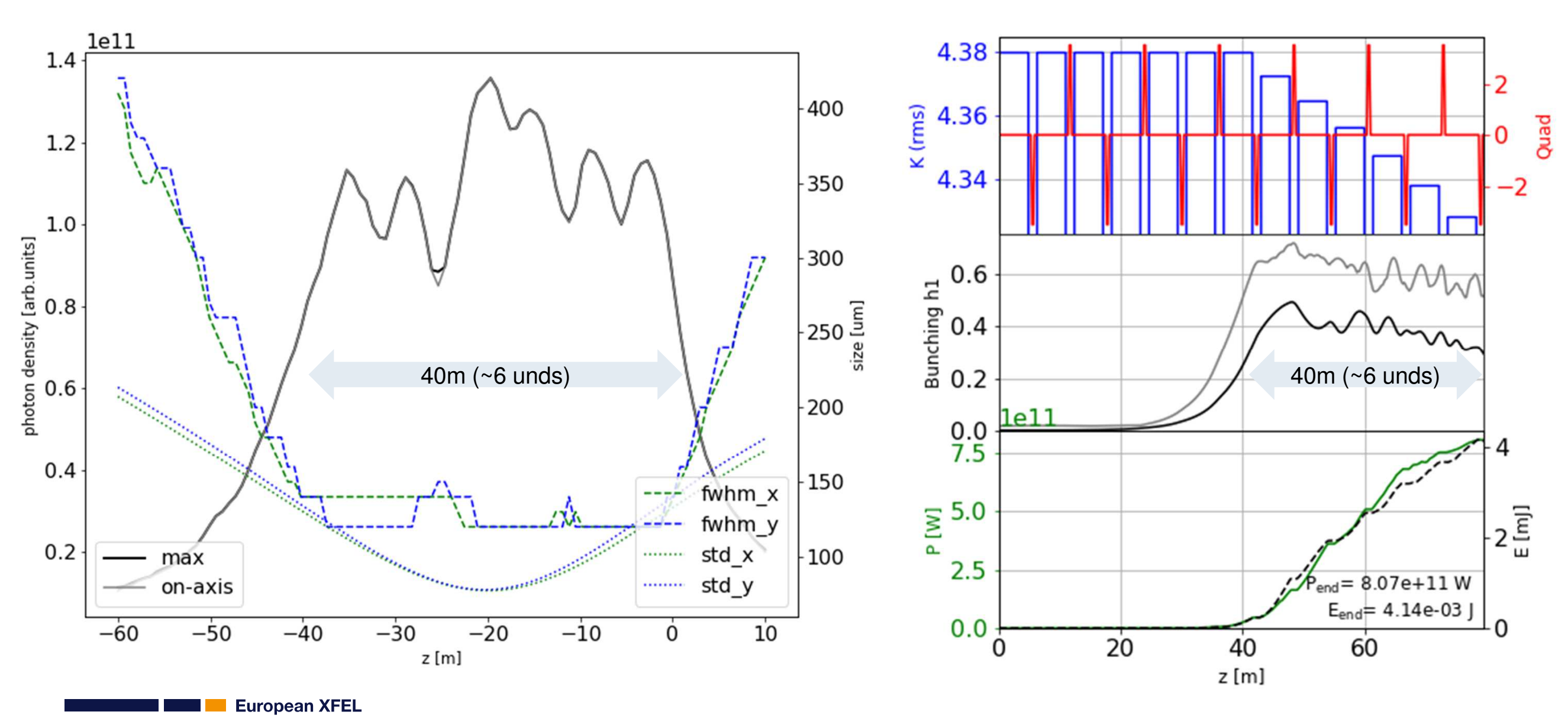

 $\overline{P}$ 

#### **Propagation: saturation + tapering (SASE3, 500eV)**

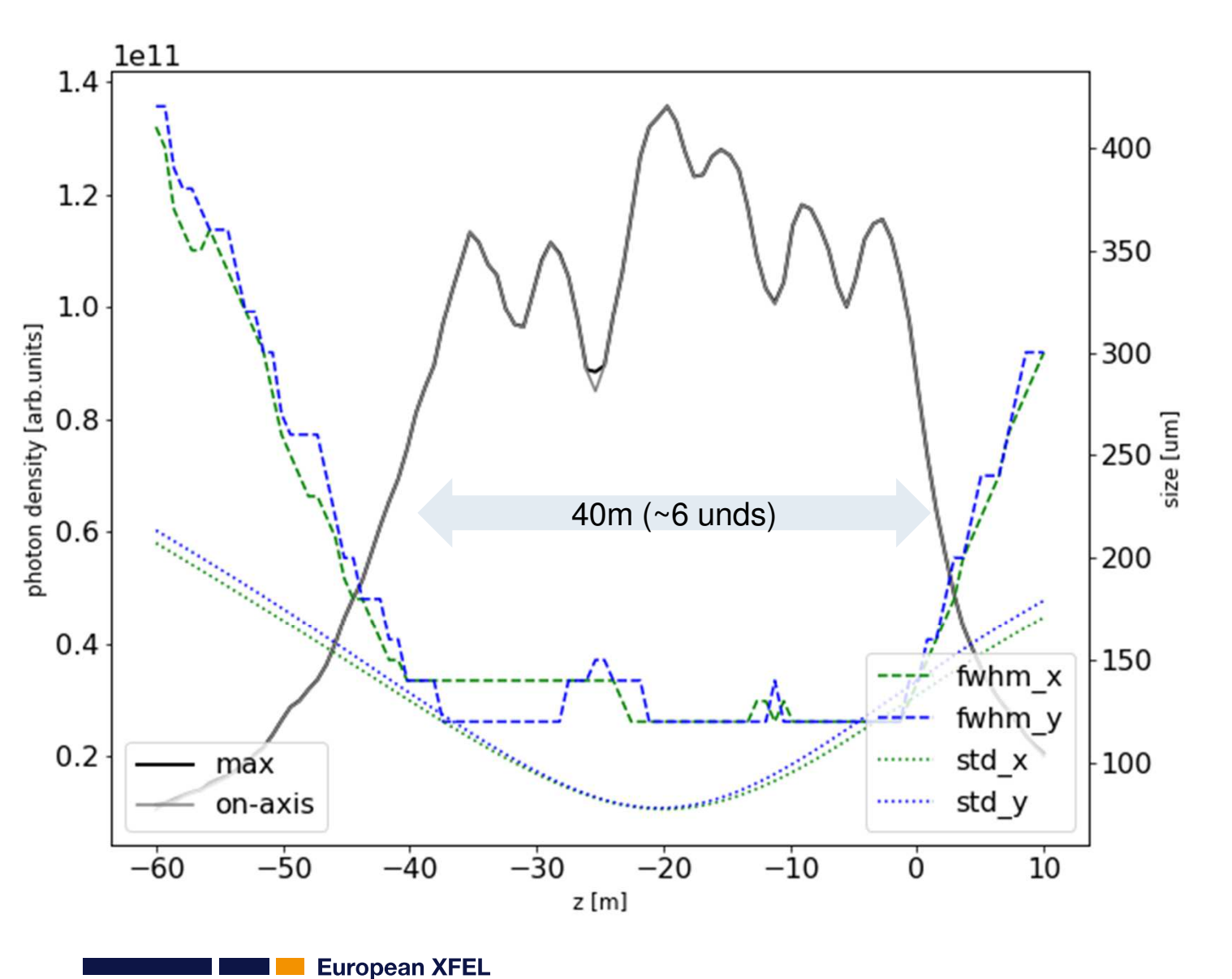

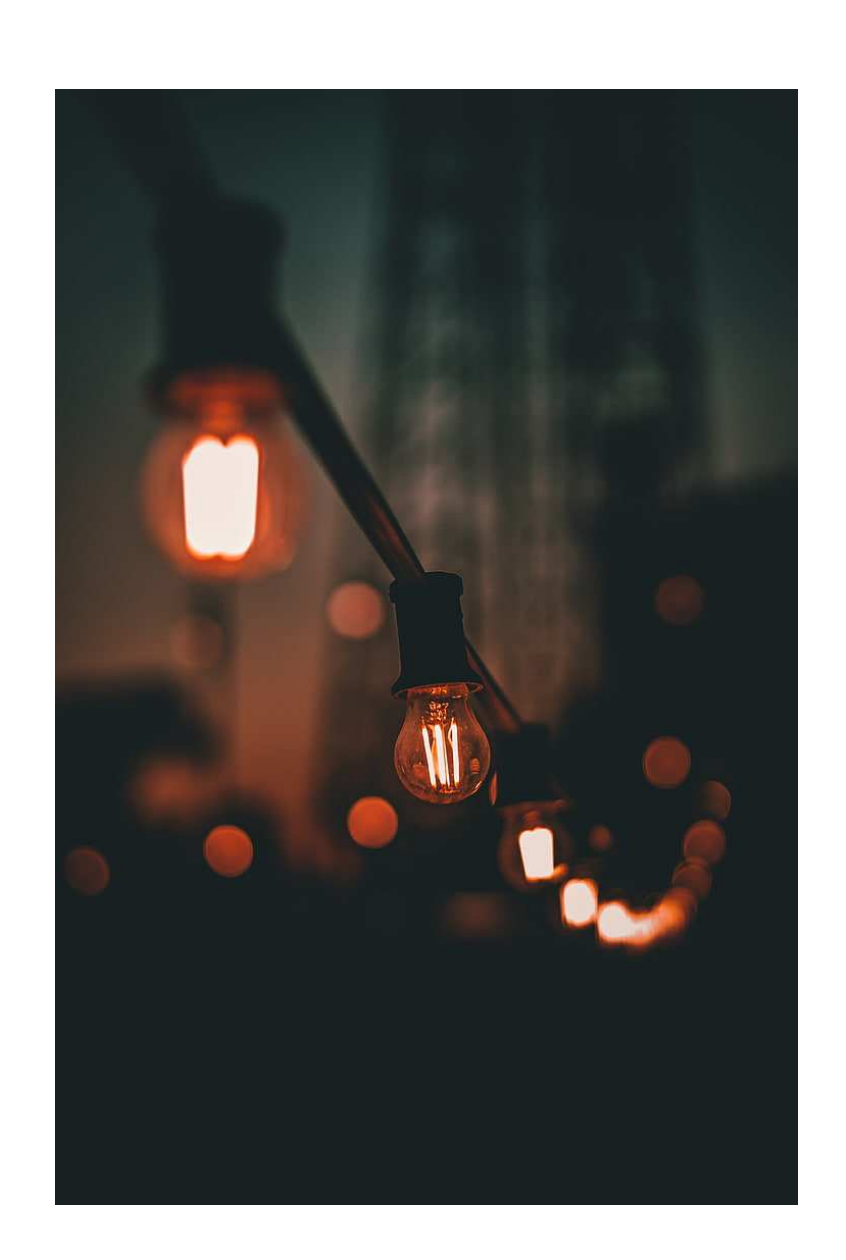

# **Backpropagation results -> two sources**

*U1 (K1) U2 (K2)*

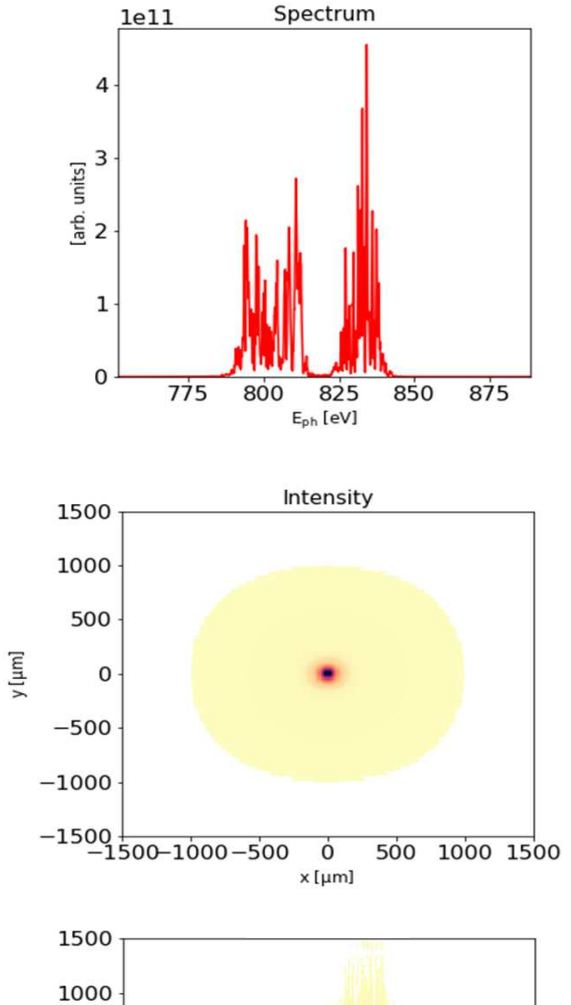

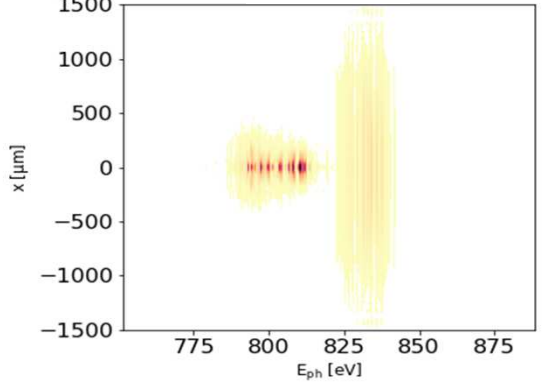

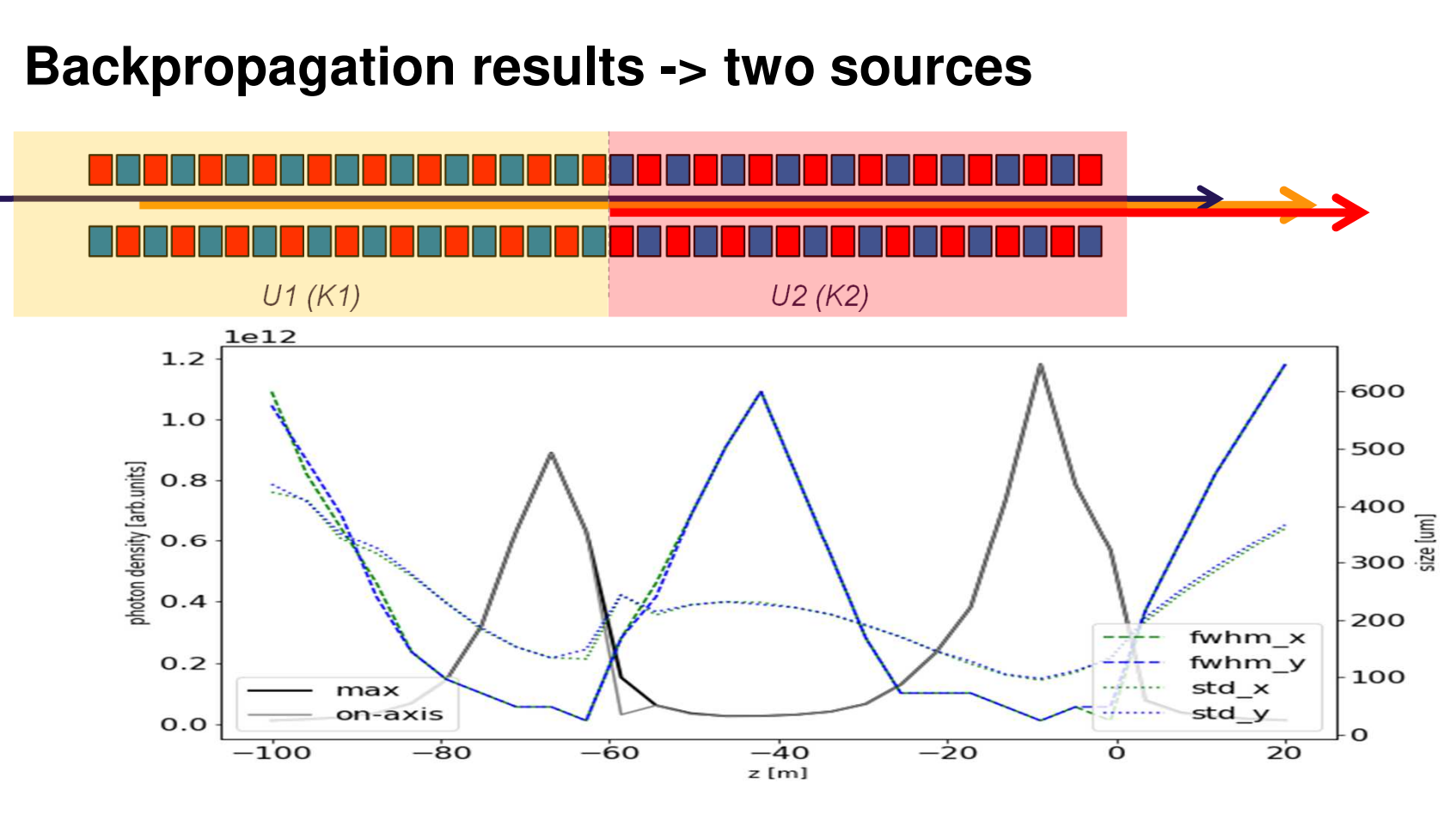

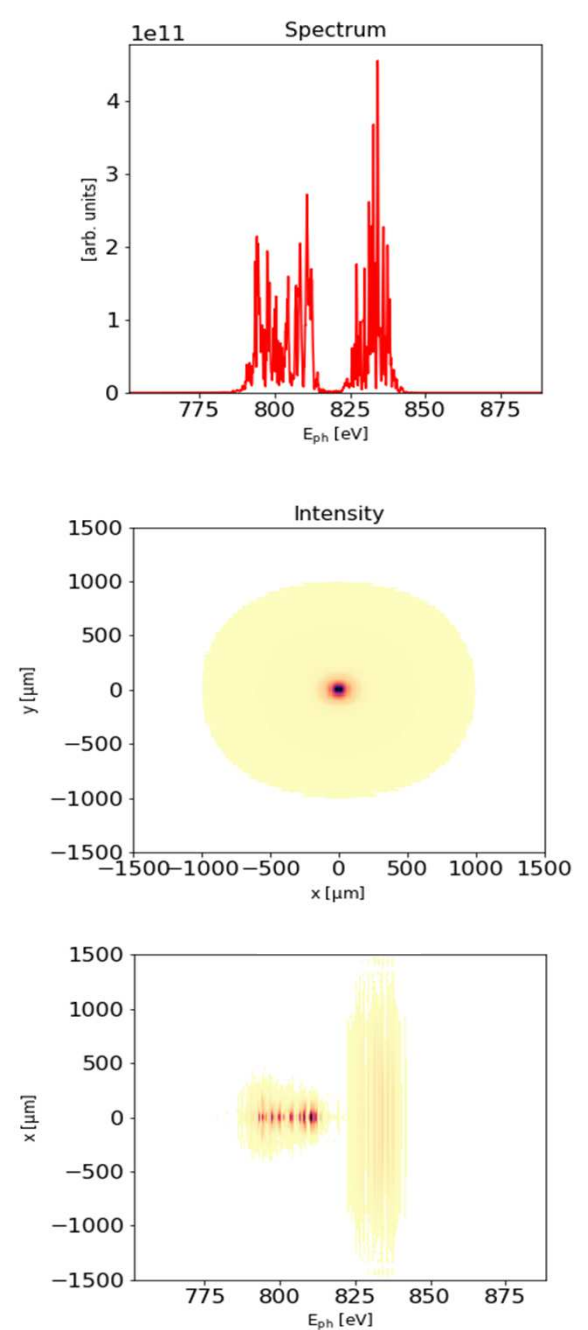

**European XFEL** 

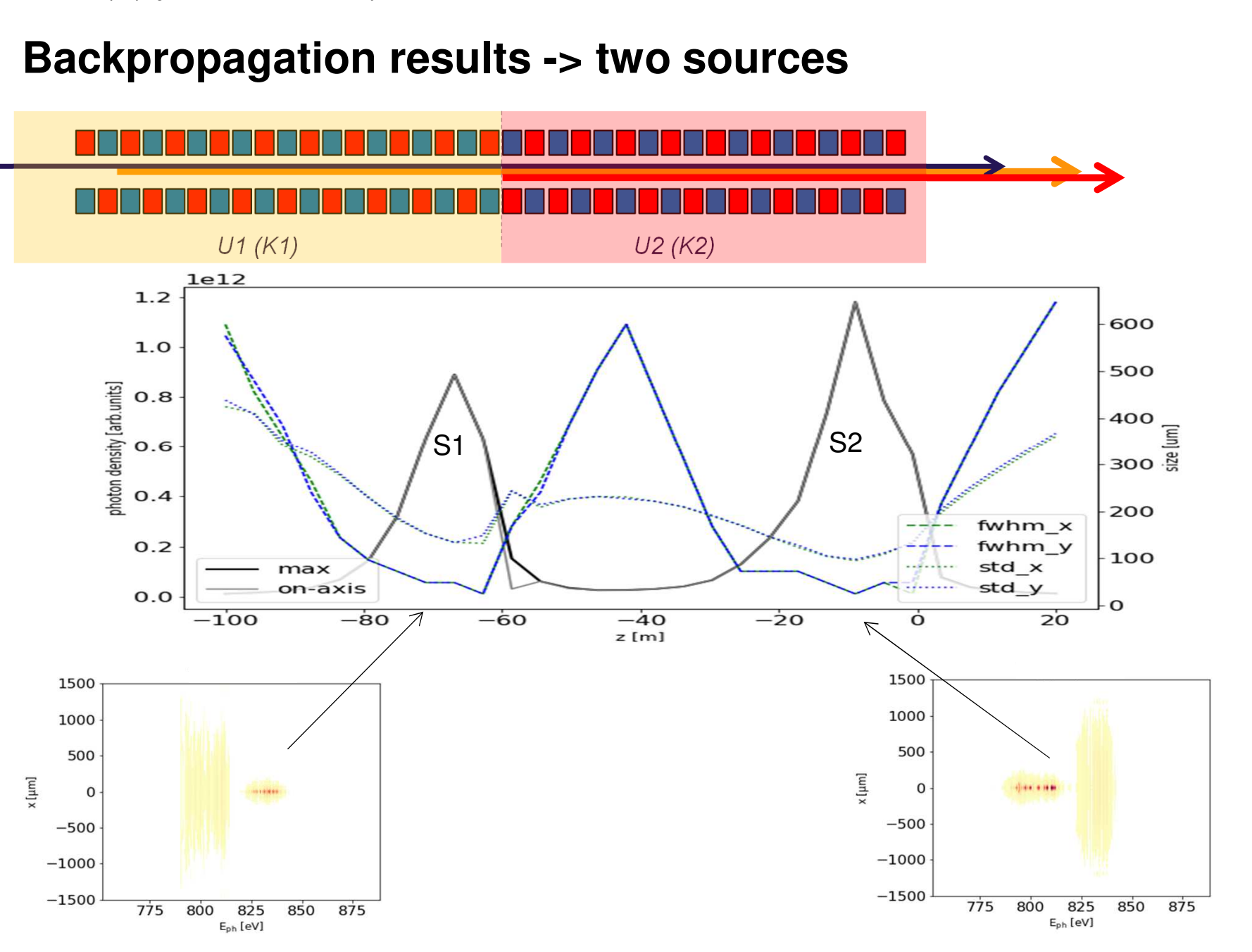

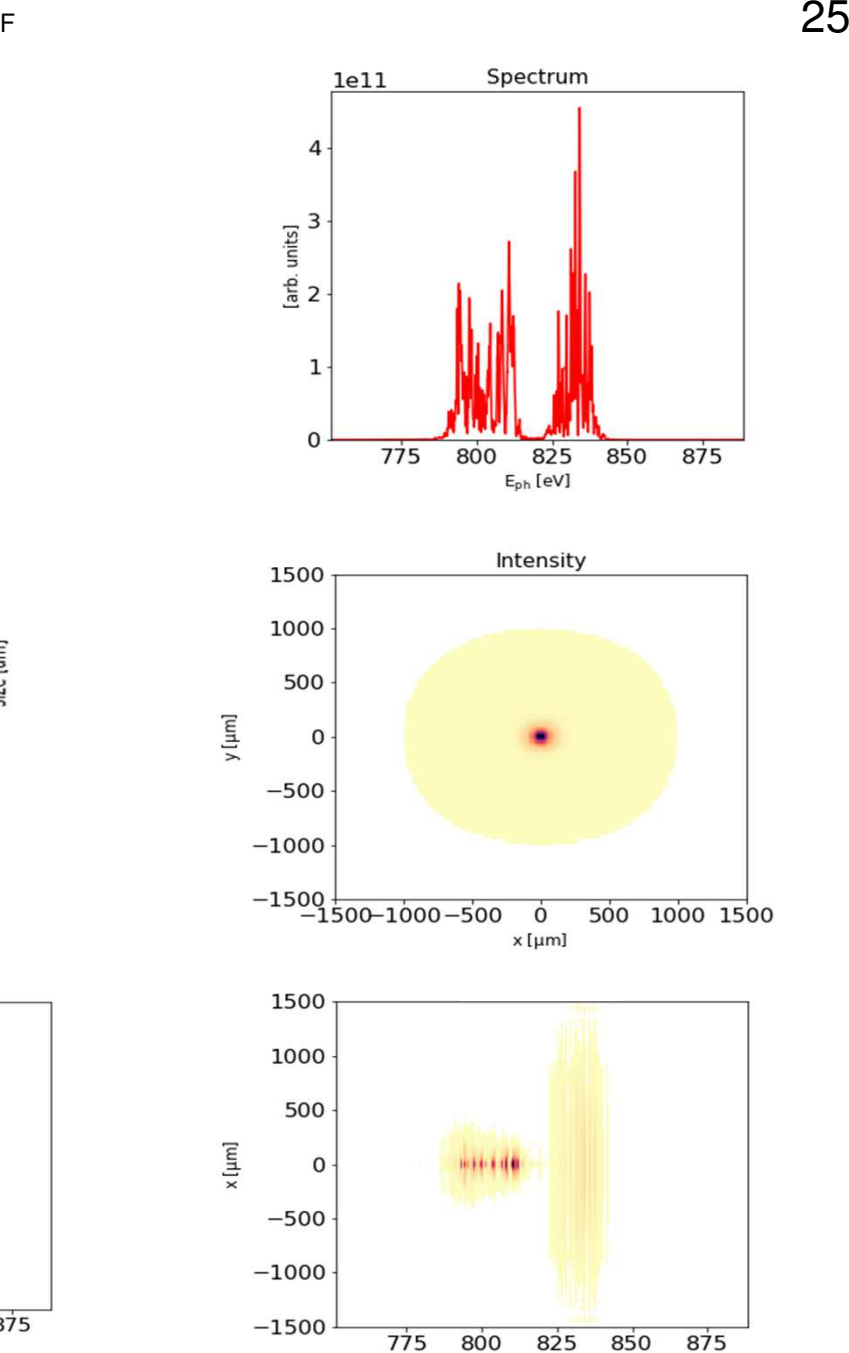

 $E_{ph}$  [eV]

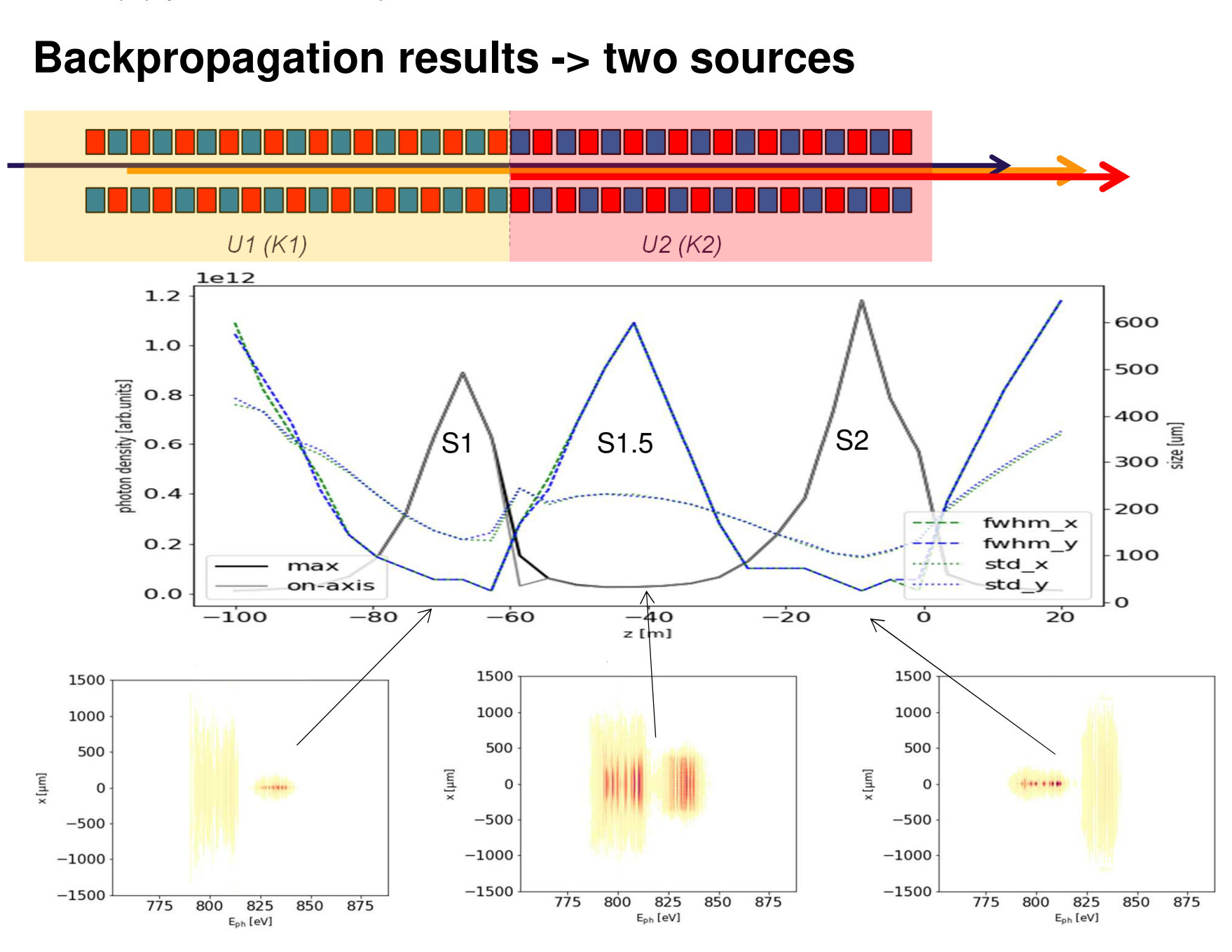

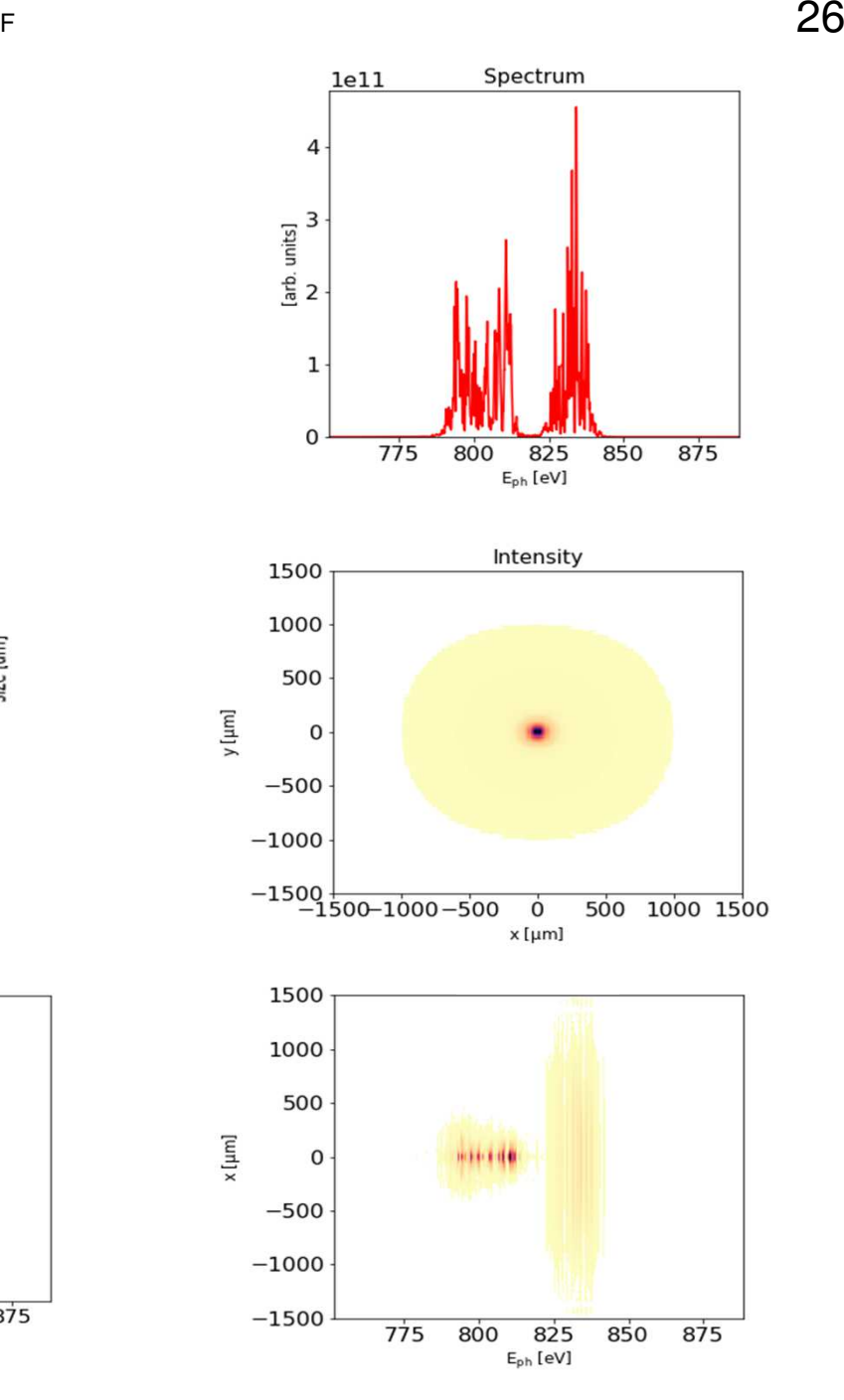

Wavefront propagation in OCELOT, *Beam dynamics seminar*, DESY, 16.02.2021 Svitozar Serkez et al, EuXFEL, SPF

#### **Propagating radiation to the sample**

a sa T

Wavefront propagation in OCELOT, *Beam dynamics seminar*, DESY, 16.02.2021 Svitozar Serkez et al, EuXFEL, SPF

#### **Mirrors simulation**

dfl.curve\_wavefront(r=inf, plane='xy', domain\_z=None) methodadds quadratic curvature to a wavefront in x and/or y direction

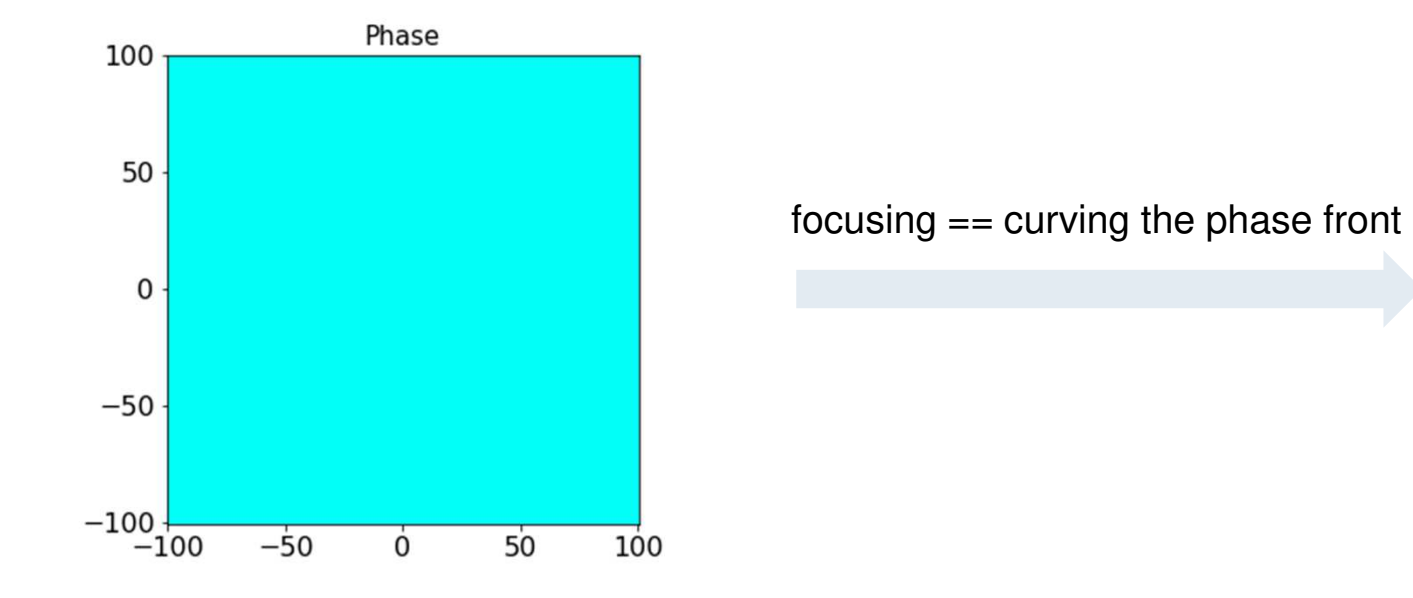

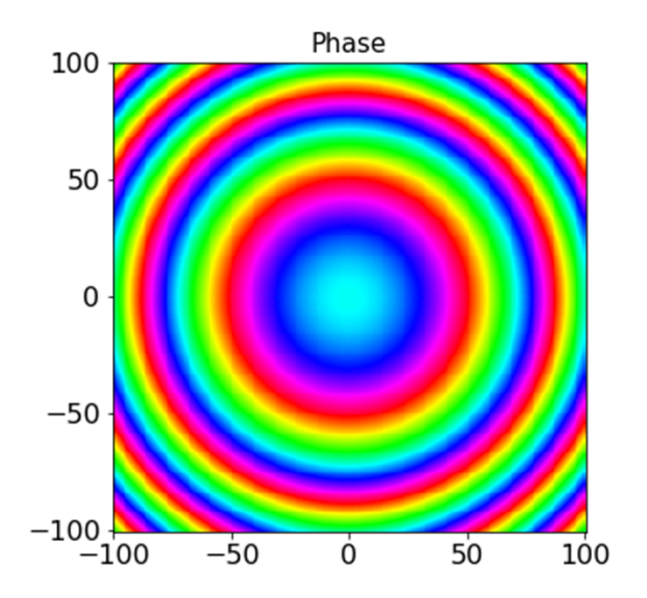

#### **Mirror reflection with height errors**

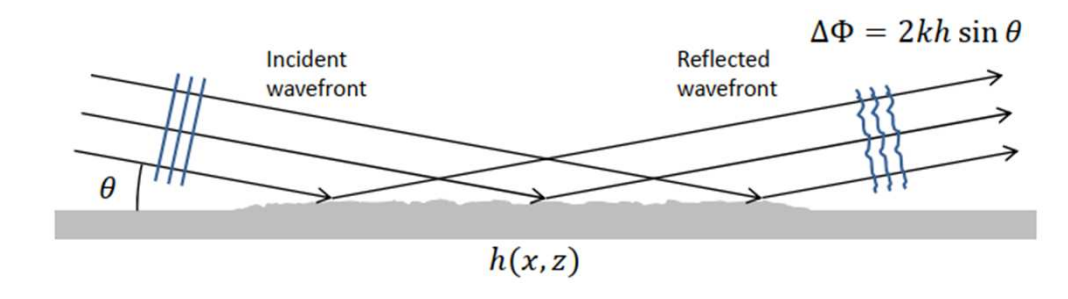

#### hprofile = generate\_1d\_profile(hrms=1e-9, … )plot\_1d\_hprofile(hprofile, …)dfl\_reflect\_surface(dfl1, angle=0.5, height\_profile=hprofile, axis='x')

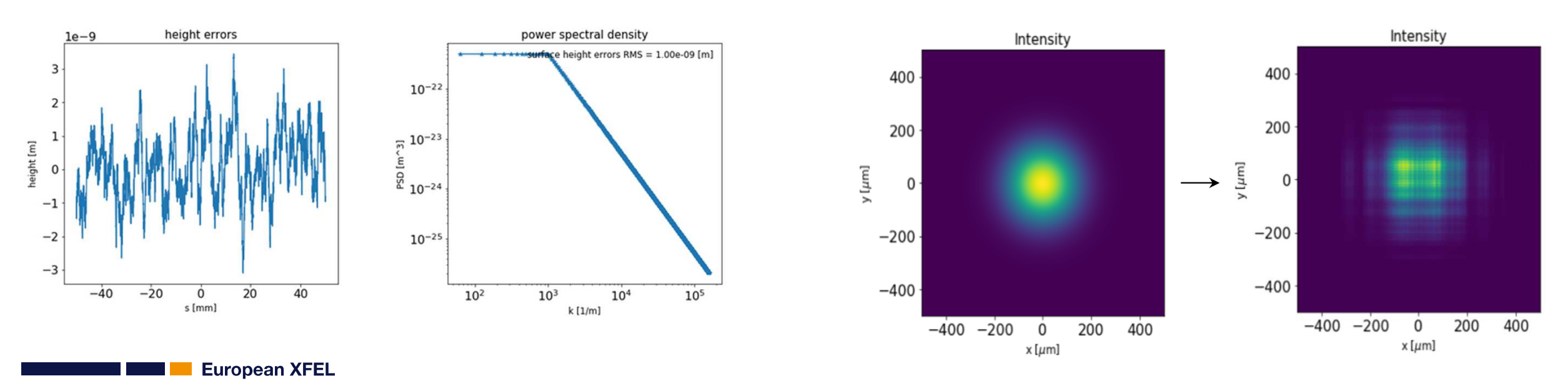

*See Tutorial https://nbviewer.jupyter.org/github/ocelot-collab/ocelot/blob/master/demos/ipython\_tutorials/pfs\_3\_imperfect\_mirror.ipynb*

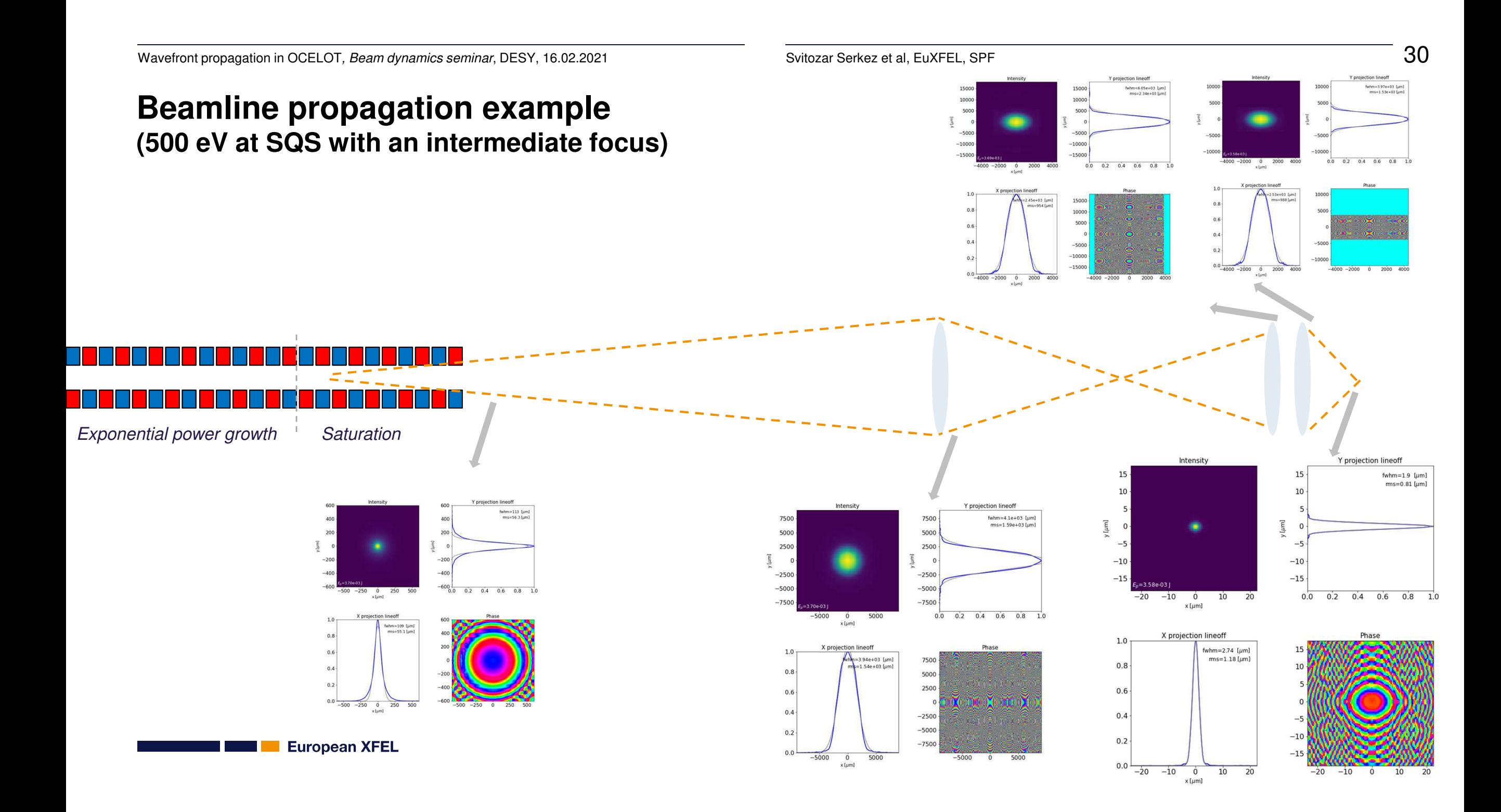

#### **Beamline propagation example(500 eV at SQS with an intermediate focus)**

# -\*- coding: utf-8 -\*-

 SQS beamlineCreated on Thu Oct 17 01:17:00 2019

@author: sserkez

import ocelot from ocelot.utils.xfel\_utils import \* from ocelot.rad.undulator\_params import \*from ocelot.qui.genesis\_plot import \*

plot  $all = 1$  scan\_waist=0modeled=0

source\_size= 40e-6 kwargs={'xlamds':eV2lambda(500),#'rho':2.0e-4, 'shape':(201,201,2), 'dgrid':(1.2e-3,1.2e-3,5e-6), 'power\_rms':(source\_size,source\_size,1e-6), 'power\_waistpos':(-30,-30)}

def lensmaker\_get\_f(a,b): return 1/( 1/b - 1/a )

 $loc$  source  $= 0$  loc\_bender = 283 $loc$  il = 374 loc\_VKB = 427 loc\_HKB = 429loc\_F2 = loc\_HKB + 1.61 + 2.19

f\_adj\_VKB =  $-0.158$ f\_adj\_HKB = -0.52

d\_source\_HKB =  $loc$  HKB -  $loc$  source d HKB  $F2 = loc$   $F2 - loc$  HKB d\_VKB\_HKB = loc\_HKB - loc\_VKB

 $d$  source bender = loc bender - loc source d bender intermI =  $loc$  iI -  $loc$  bender d\_intermI\_HKB = loc\_HKB - loc\_iI

d\_source\_VKB = loc\_source - loc\_VKB

d\_bender\_VKB = d\_source\_VKB - d\_source\_benderd\_bender\_HKB = d\_source\_HKB - d\_source\_bender

f\_VKB = lensmaker\_get\_f(loc\_VKB - loc\_source, loc\_F2 - loc\_VKB) + f\_adj\_VKBf\_HKB = lensmaker\_get\_f(loc\_HKB - loc\_il, loc\_F2 - loc\_HKB) + f\_adj\_HKB

 $KB$  angle = 13e-3 KB length  $= 0.6$  KB\_ap = KB\_angle\*KB\_length $KB$   $rms = 3e-9$ KB\_rms = 0e-9

hprof1 = generate\_1d\_profile(KB\_rms, KB\_length, points\_number=600, seed=1) hprof2 = generate\_1d\_profile(KB\_rms, KB\_length, points\_number=600, seed=2)

if modeled: dfl = generate\_gaussian\_dfl(\*\*kwargs)else: filepath = r'D:\DESYcloud\projects\2017\_03- FEL\_spectra\example\_500eV\_backprop\lin\run.0.s1.gout' filepath = r'D:\DESYcloud\projects\2017\_03- FEL\_spectra\example\_500eV\_backprop\tap\run.0.s1.gout' $df = read df$  file out(filepath) dfl cut  $z$ (dfl,  $z=[2e-6,6e-6]$ )

 $df = df$  interp(dfl, interpN=(4,2), return\_result=1) if plot\_all: plot\_dfl(dfl, domains='st', fig\_name='source', column\_3d=0, phase=1)

plot\_dfl(dfl)plot\_dfl(dfl, domains = 'fk') #%% prop\_init = 0 dfl.prop(prop\_init) dfl.prop\_m(d\_source\_bender - prop\_init, m=15) dfl.curve\_wavefront(lensmaker\_get\_f(d\_source\_bender, d\_bender\_intermI)-65, plane='x') if plot\_all: plot\_dfl(dfl, domains='st', fig\_name='bender', column\_3d=0, phase=1)

dfl.prop\_m(loc\_VKB - loc\_bender, m=(0.5,2))

dfl ap  $rect(dfl, ap x=KB ap)$  if plot\_all: plot\_dfl(dfl, phase=1, fig\_name='VKB\_ap', column\_3d=0)dfl.curve\_wavefront(f\_VKB, plane='y')if  $KB$  rms  $!= 0$ : dfl\_reflect\_surface(dfl, KB\_angle, height\_profile=hprof1, axis='y')

dfl.prop\_m(d\_VKB\_HKB, m=(1,d\_HKB\_F2/(d\_VKB\_HKB+d\_HKB\_F2)))

dfl\_ap\_rect(dfl, ap\_y=KB\_ap)

if plot\_all: plot\_dfl(dfl, phase=1, fig\_name='HKB\_ap', column\_3d=0)

dfl.curve\_wavefront(f\_HKB, plane='x')if  $KB$  rms  $!= 0$ : dfl\_reflect\_surface(dfl, KB\_angle, height\_profile=hprof2, axis='x')

dfl.prop\_m(d\_HKB\_F2-0.005, m=(1/100, 1/300))

plot dfl(dfl, phase=1, fig\_name='image', column\_3d=0) #%%

if scan\_waist: dflw = dfl\_waistscan(dfl, np.linspace(-0.015, 0.015, 50))plot\_dfl\_waistscan(dflw)

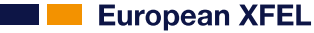

#### **Image 3d shape depends on radiation source and transport**

Y projection lineoff

 $0.2$  $0.4$ 

 $-10$ 

fwhm= $1.91$  [ $\mu$ m]

 $ms=0.813$  [ $\mu$ m]

 $0.6$   $0.8$ 

 $10$ 

 $-12$ 

 $-10$ 

fwhm :

fwhm\_y

 $std_x$ 

std\_y

 $0.010$ 

 $0.015$ 

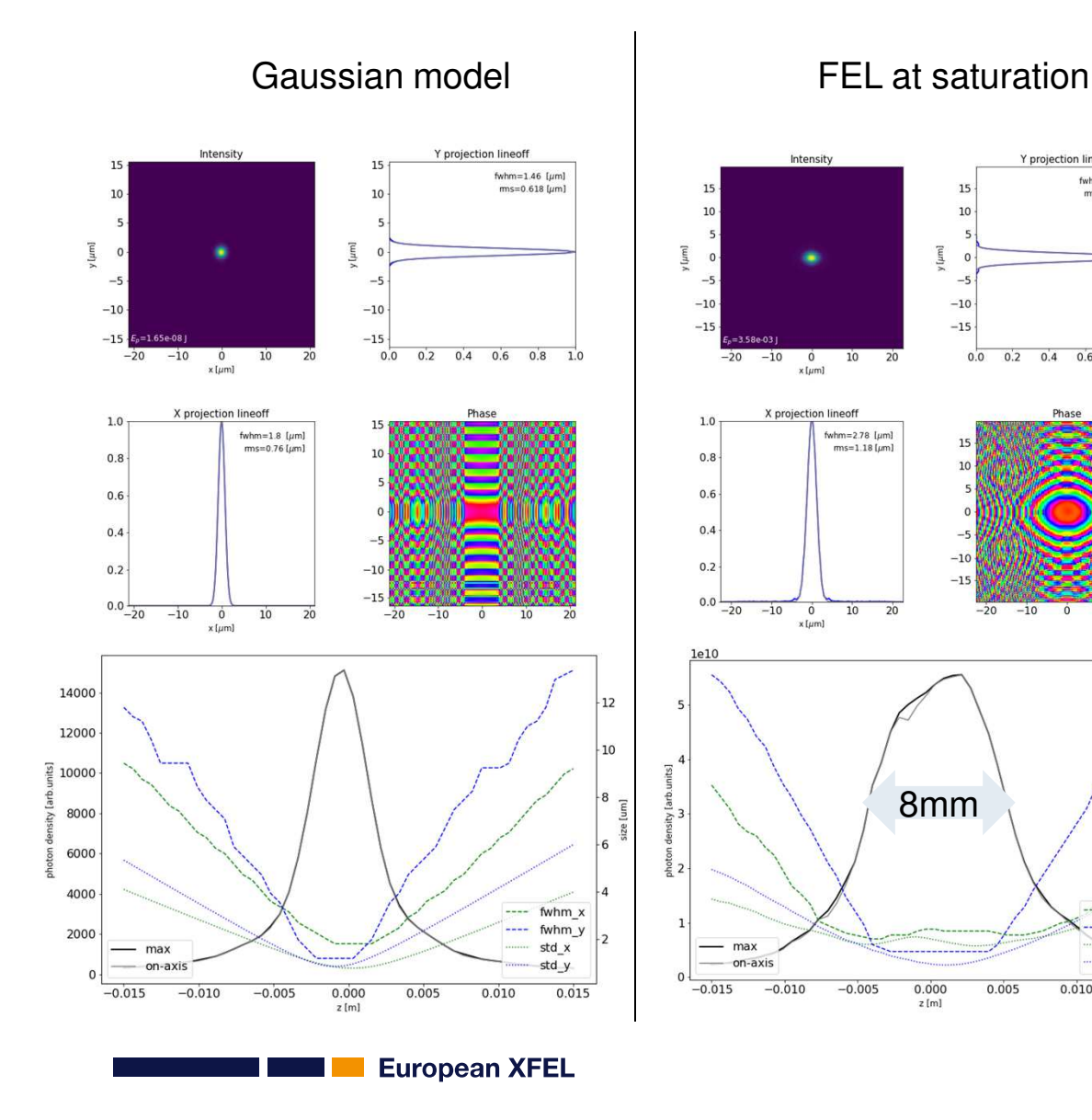

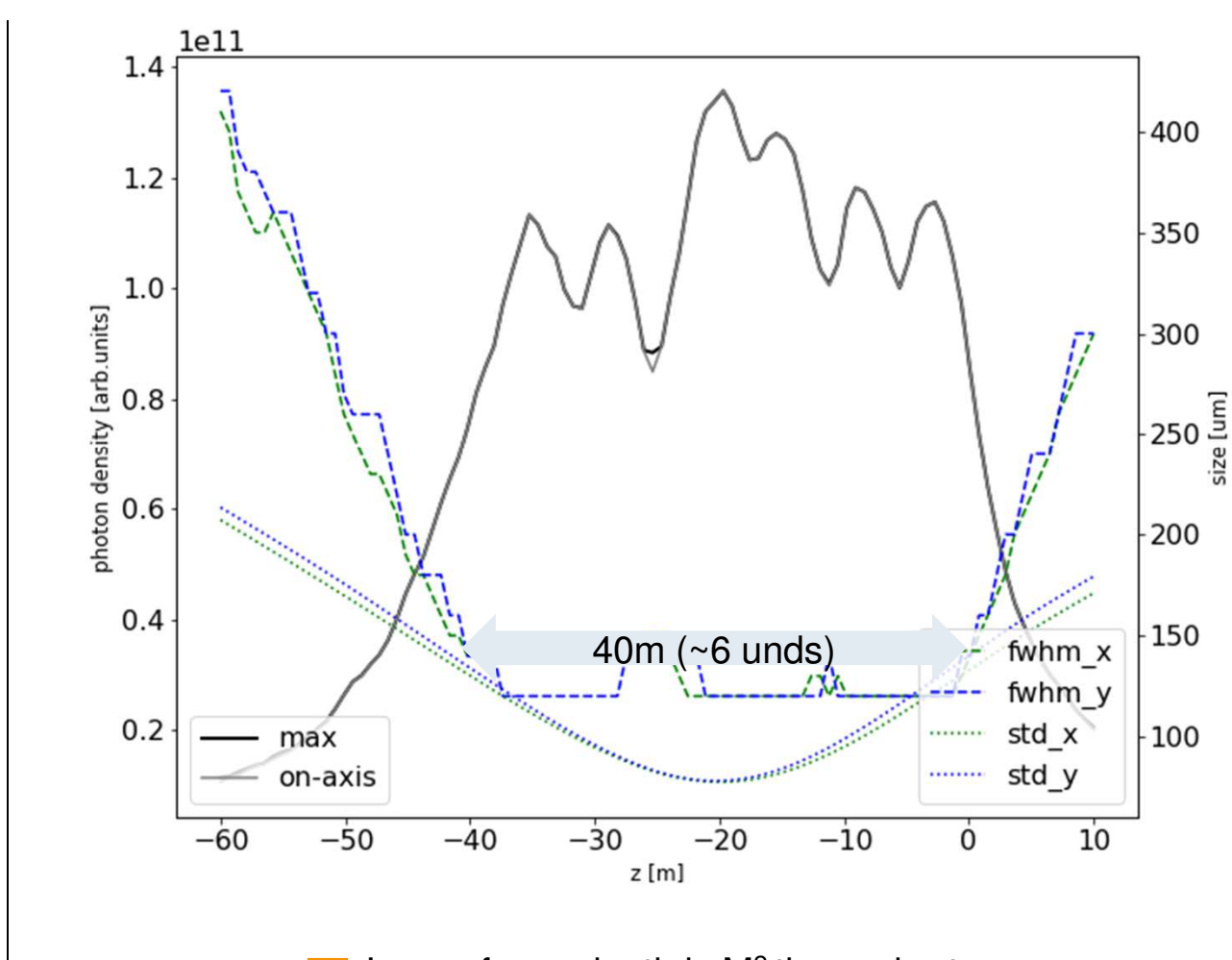

Image focus depth is M<sup>2</sup> times shorter, where M is the optical demagnification

#### **Image 3d shape depends on radiation source and transport**

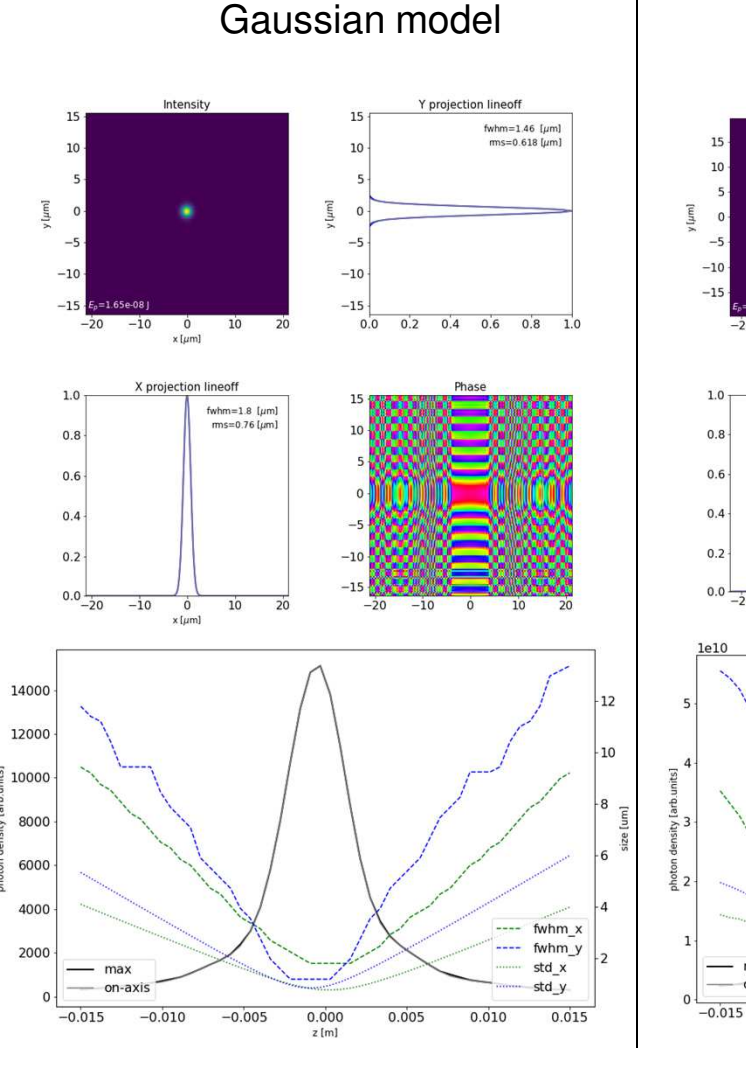

**European XFEL** 

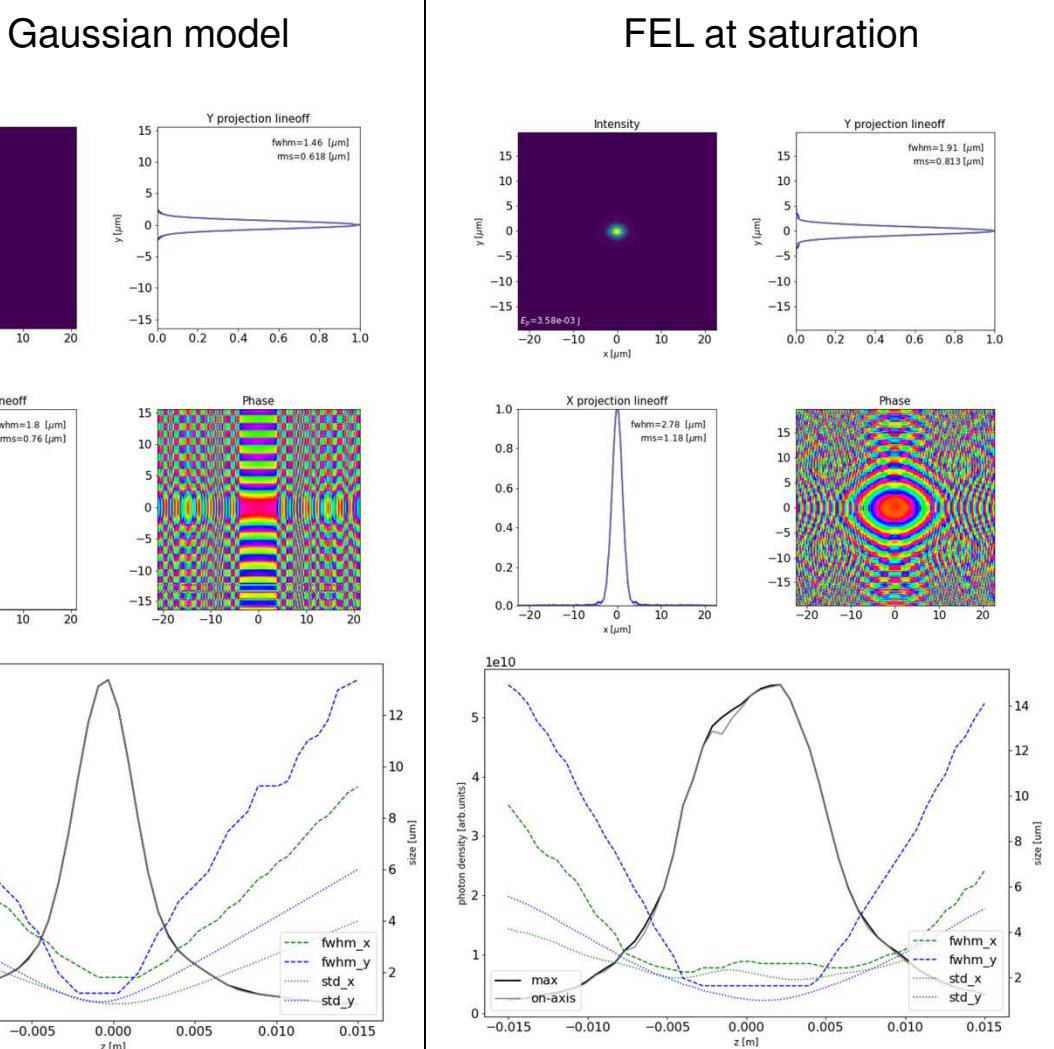

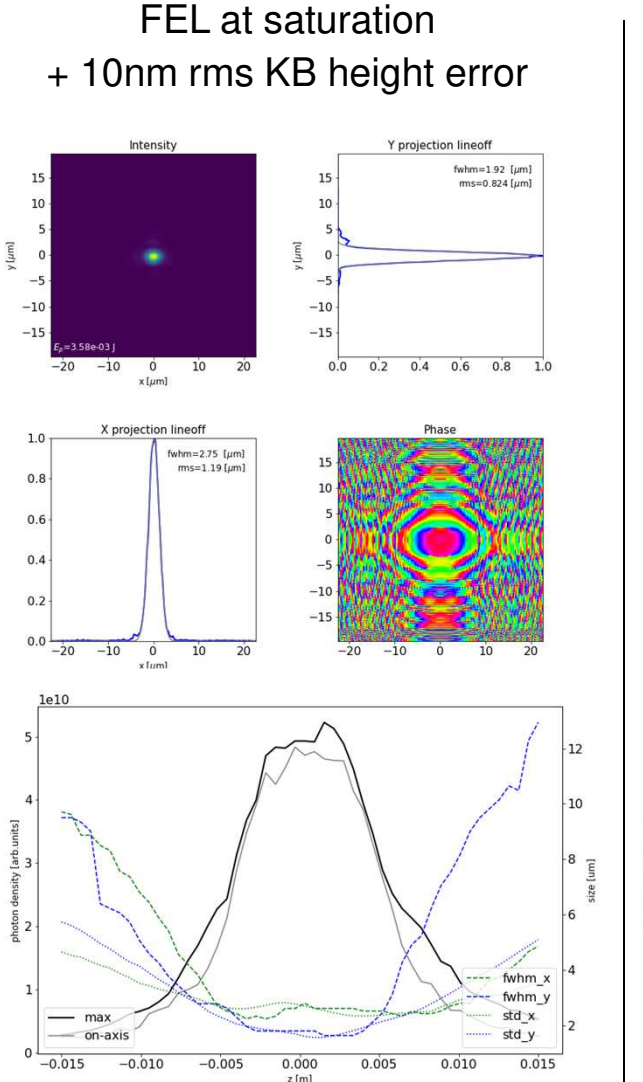

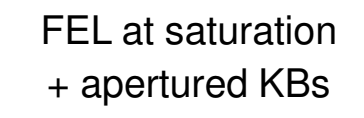

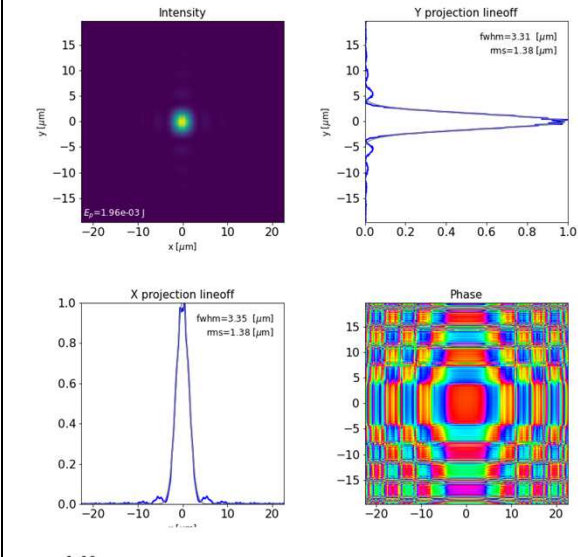

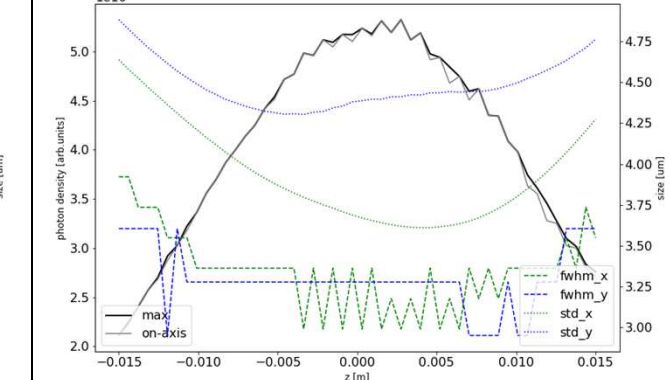

#### **Can we provide more info to the instruments?**

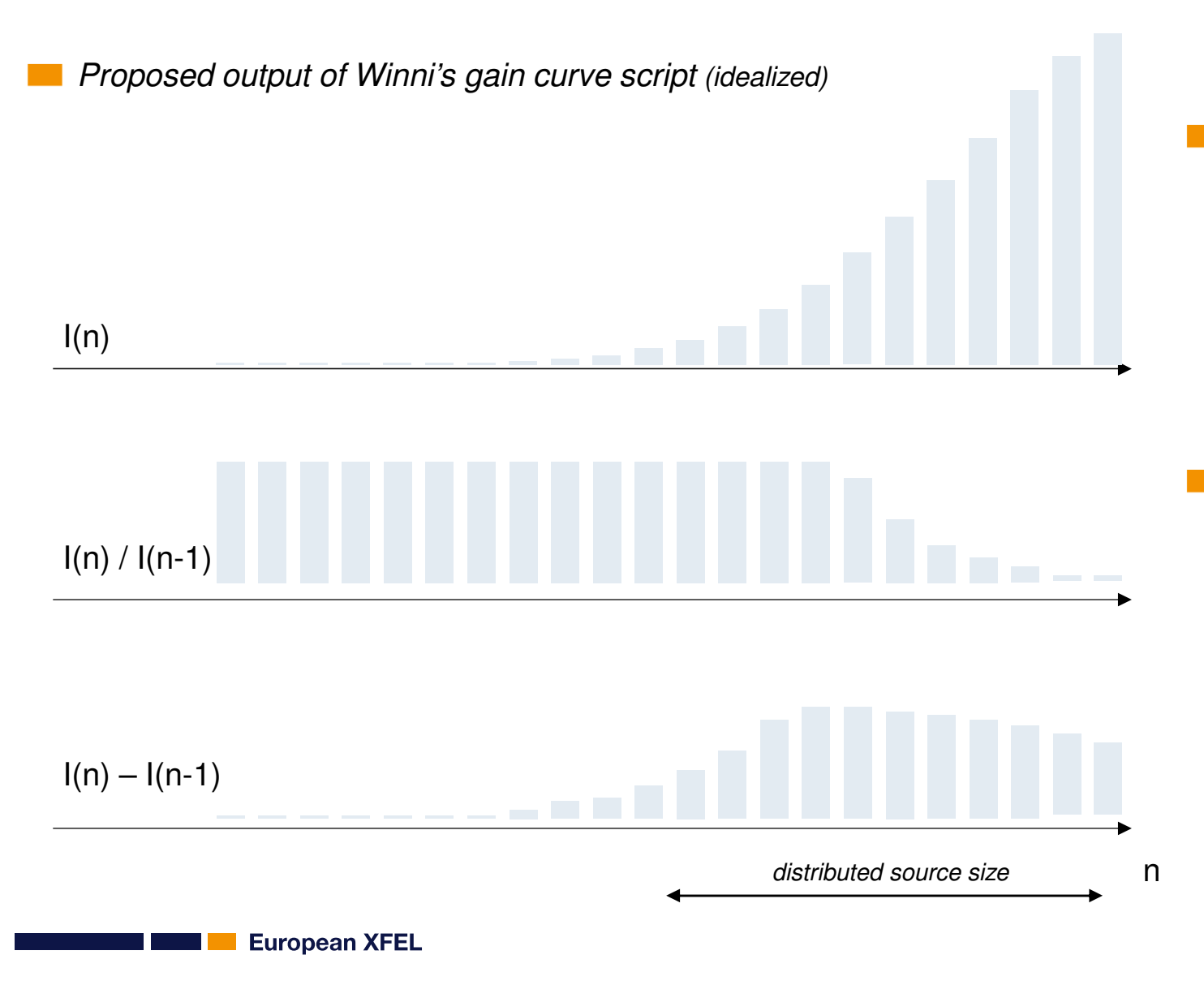

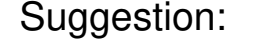

- When measure gain curve, plot  $I_n I_{(n-1)}$
- This may be useful for instruments since shows contribution per cell
	- -> how is the source distributed
- Values I<sub>n</sub> / I<sub>(n-1)</sub> would indicate gain in linear regime
- However, intensity growth does not uniquely describe the source
	- Phase of phase shifters (of tapering profile) may shape the wavefront.
	- Can such manipulation (at an expense of the flux) increase brightness?

#### **Summary**

#### With Ocelot one can

- Read Genesis2 and Genesis4 radiation output and model Gaussian beams
- Convert radiation to different domains and plot it
- Calculate coherence, Wigner distribution
- Propagate through free space, rough mirrors, etc.
- Scan radiation waists

Adding another undulator does not necessarily increase peak photon density (for divergent soft X-rays)

Radiation distribution is as accurate as our understanding of e-beam and imperfections/misalignments in undulator (Genesis assumes that everything is perfect by default)

Analyzing radiation on the sample is tricky and instrument-specific. Better to limit ourselves to the source characterization

- TODOs:
	- Systematic study of the sources? Wavefront manipulation in undulator?
	- More optical elements
	- Higher abstraction levels (constructing optical beamline)

We (FPH) usually add features when we need them. Pull requests are welcome  $\odot$ 

*Thanks Gianluca, Takanori and Sergey*

#### **Young developers of OCELOT**

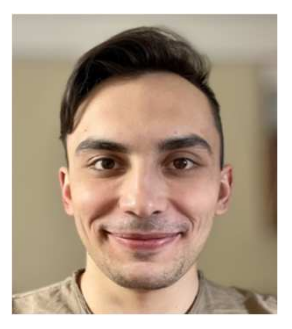

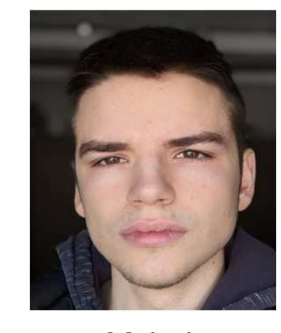

*Andrei Trebushinin*

*MykolaVeremchuk*

**European XFEL** 

*Tutorial links at https://github.com/ocelot-collab/ocelot*